Министерство сельского хозяйства Российской Федерации Новочеркасский инженерно-мелиоративный институт им. А.К. Кортунова фгъоу во донской ГАУ

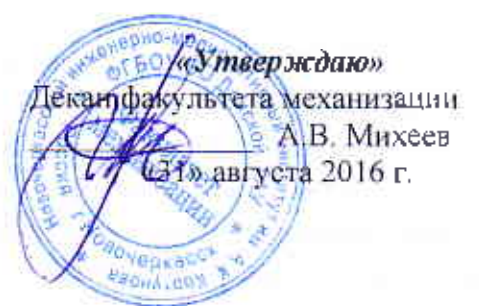

# РАБОЧАЯ ПРОГРАММА

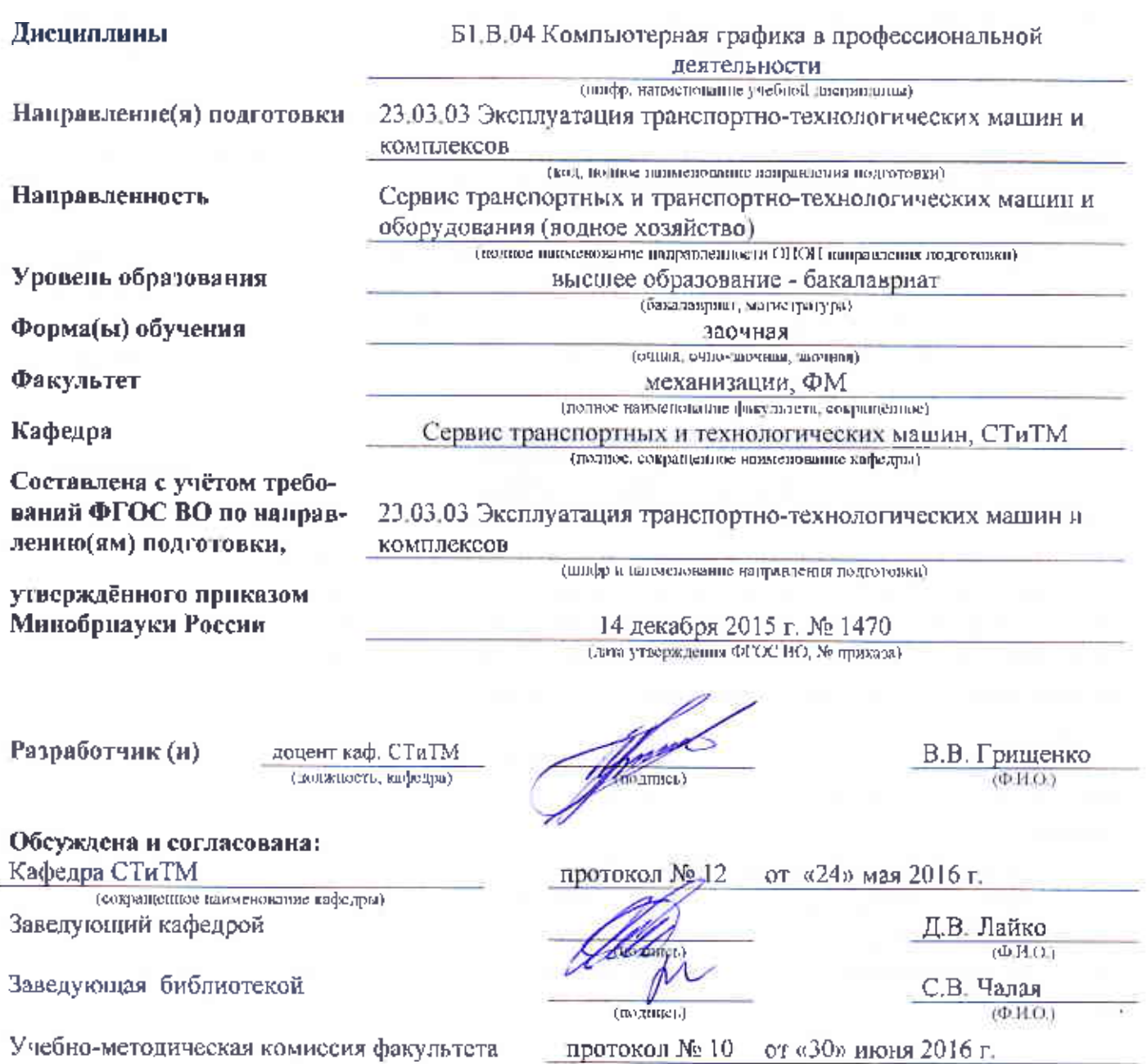

Сертификат:<br>03F24D8300D7AE5FBC4DEAFDF2821DE436

лельник Татьяна Владимировна<br>Мельник Татьяна Владимировна<br>вн: с 19.07.2022 до 19.10.2023

.<br>лец: Ме

## **1. ПЛАНИРУЕМЫЕ РЕЗУЛЬТАТЫ ОБУЧЕНИЯ ПО ДИСЦИПЛИНЕ, СООТНЕСЕННЫЕ С ПЛАНИРУЕМЫМИ РЕЗУЛЬТАТАМИ ОСВОЕНИЯ ОБРАЗОВАТЕЛЬНОЙ ПРОГРАММЫ**

Планируемые результаты обучения по дисциплине направлены на формирование следующих компетенций образовательной программы 23.03.03 Эксплуатация транспортно-технологических машин и комплексов: ПК-2; ПК-5; ПК-7; ПК-8; ПК-11

- готовностью к выполнению элементов расчетно-проектировочной работы по созданию и модернизации систем и средств эксплуатации транспортных и транспортно-технологических машин и оборудования **(ПК-2)**;

- владением основами методики разработки проектов и программ для отрасли, проведения необходимых мероприятий, связанных с безопасной и эффективной эксплуатацией транспортных и транспортно-технологических машин и оборудования различного назначения, их агрегатов, систем и элементов, а также выполнения работ по стандартизации технических средств, систем, процессов, оборудования и материалов, по рассмотрению и анализу различной технической документации **(ПК-5)**;

- готовностью к участию в составе коллектива исполнителей к разработке транспортных и транспортно-технологических процессов, их элементов и технологической документации **(ПК-7)**;

- способностью разрабатывать и использовать графическую техническую документацию  $(\Pi K - 8)$ ;

- способностью выполнять работы в области производственной деятельности по информационному обслуживанию, основам организации производства, труда и управления производством, метрологическому обеспечению и техническому контролю **(ПК-11)**.

Соотношение планируемых результатов обучения по дисциплине с планируемыми результатами освоения образовательной программы:

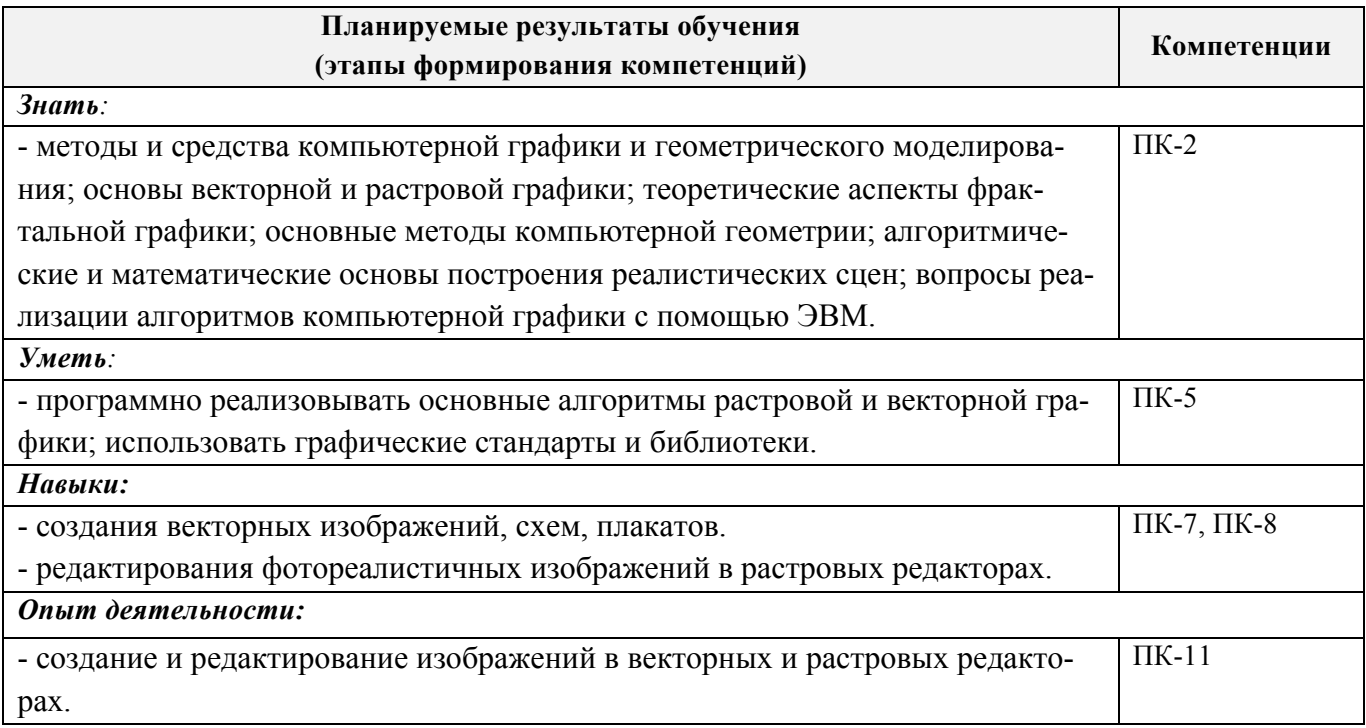

## **2. МЕСТО ДИСЦИПЛИНЫ В СТРУКТУРЕ ОБРАЗОВАТЕЛЬНОЙ ПРОГРАММЫ**

Дисциплина относится к вариативной части блока Б.1 «Дисциплины (модули)» образовательной программы и входит в перечень обязательных дисциплин, изучается на 1 курсе по заочной форме обучения.

Предшествующие и последующие **(при наличии)** дисциплины (компоненты образовательной программы) формирующие указанные компетенции.

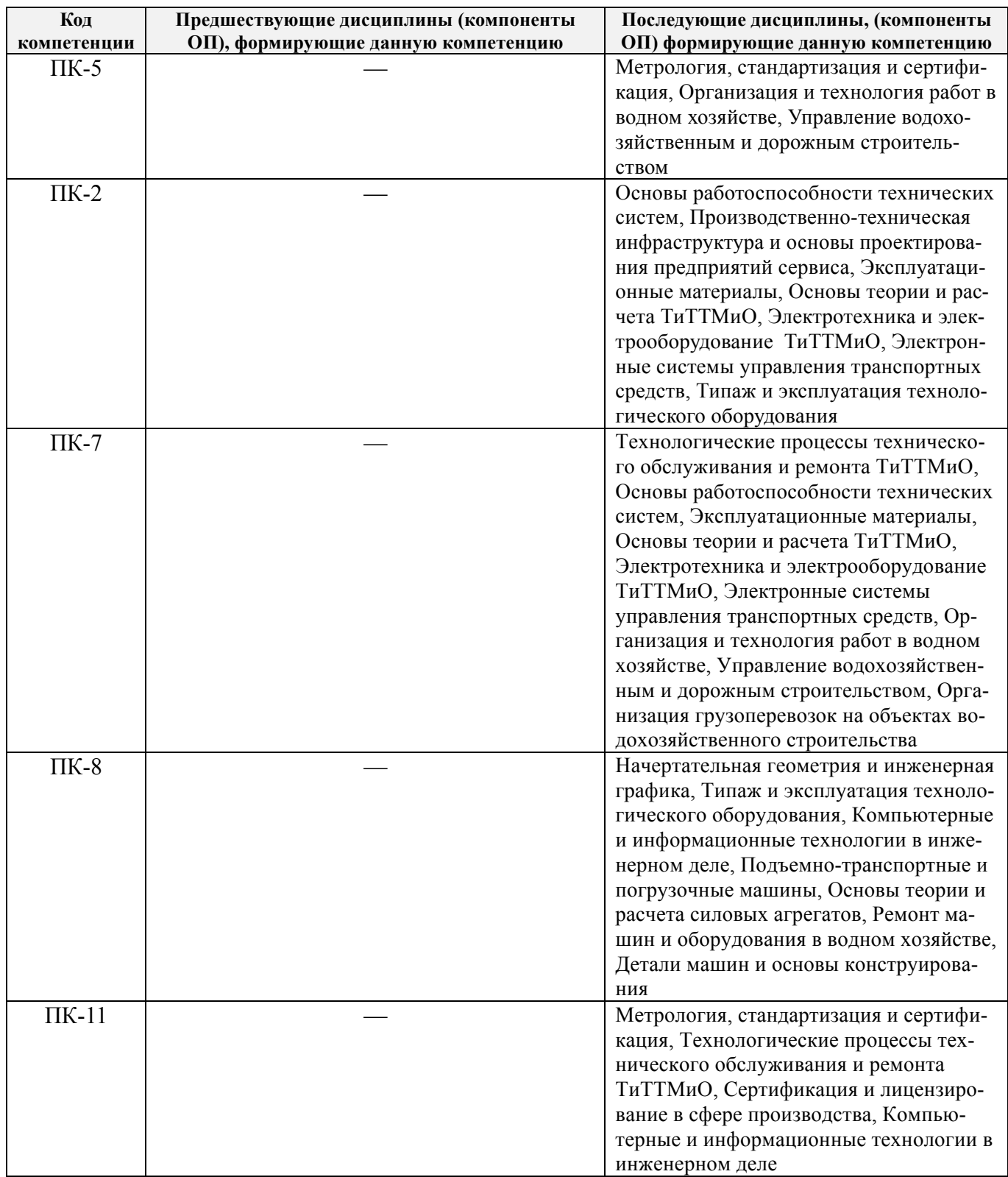

**3**. **ОБЪЕМ ДИСЦИПЛИНЫ В ЗАЧЕТНЫХ ЕДИНИЦАХ С УКАЗАНИЕМ КОЛИЧЕСТВА АКАДЕМИЧЕСКИХ ЧАСОВ, ВЫДЕЛЕННЫХ НА КОНТАКТНУЮ РАБОТУ ОБУЧАЮЩИХСЯ С ПРЕПОДАВАТЕЛЕМ И НА САМОСТОЯТЕЛЬНУЮ РАБОТУ**

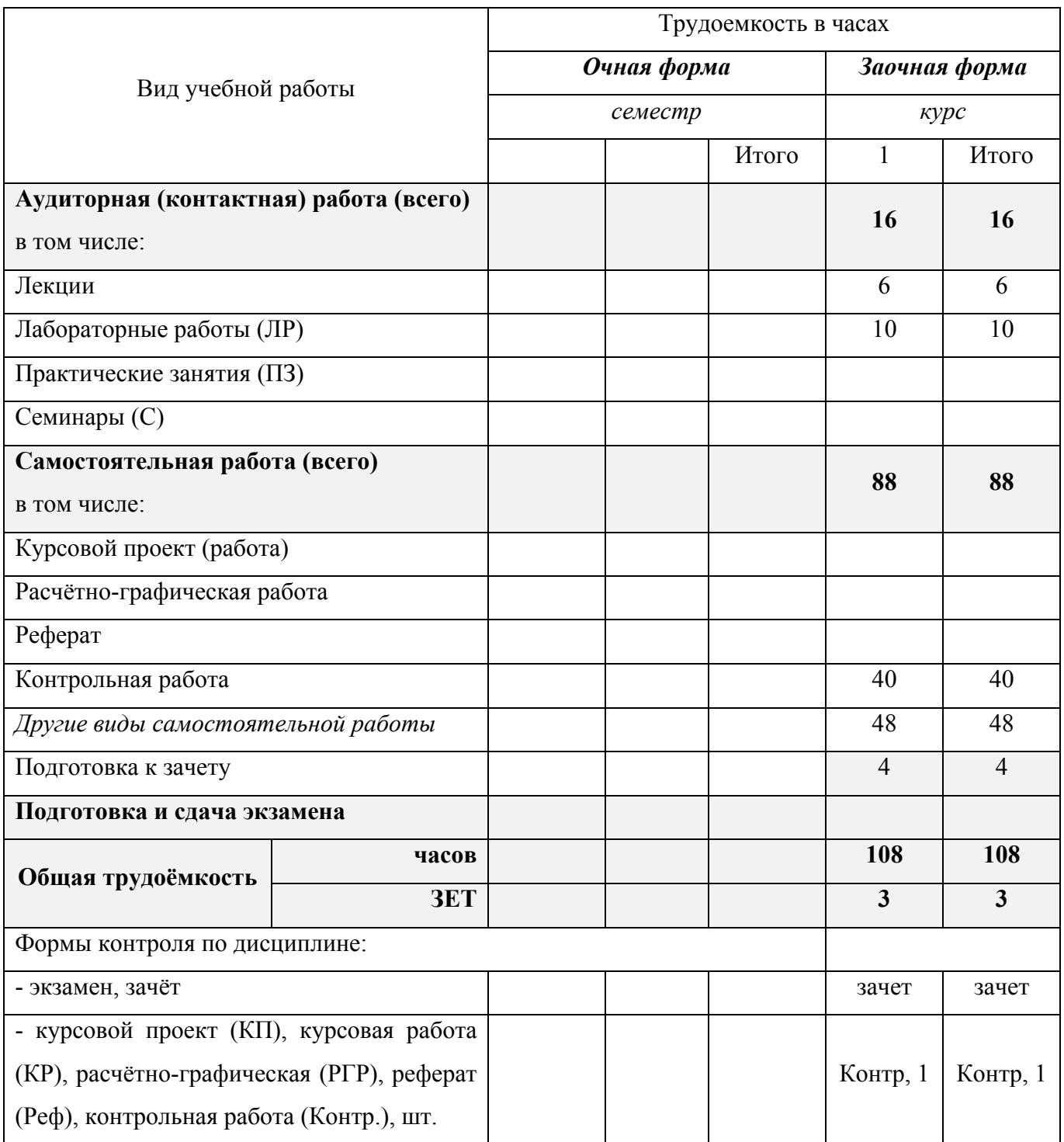

# **4. СОДЕРЖАНИЕ ДИСЦИПЛИНЫ**

## **4.1 Очная форма обучения - не предусмотрена**

# **4.2 Заочная форма обучения**

## 4.2.1 Разделы (темы) дисциплины и виды занятий

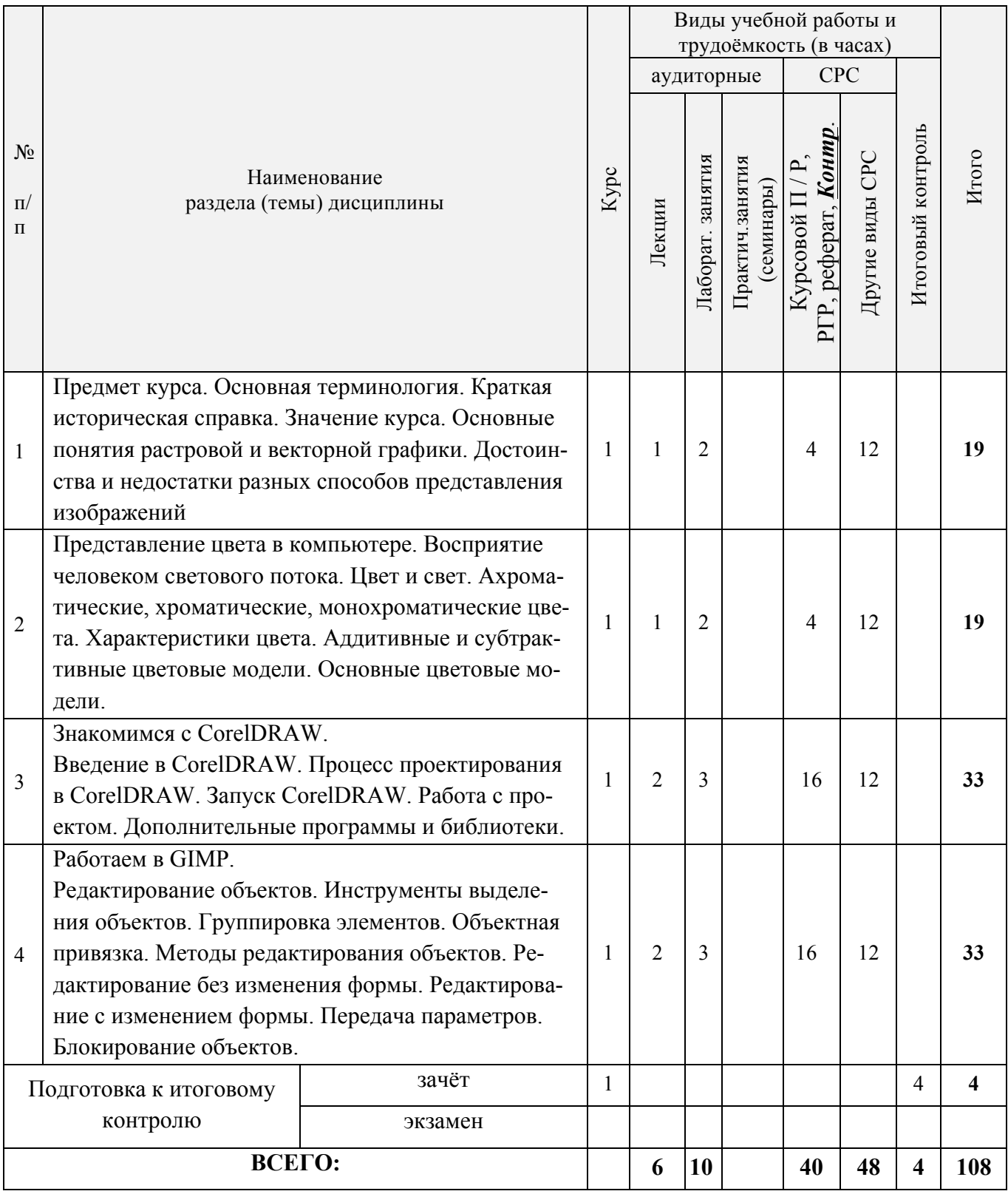

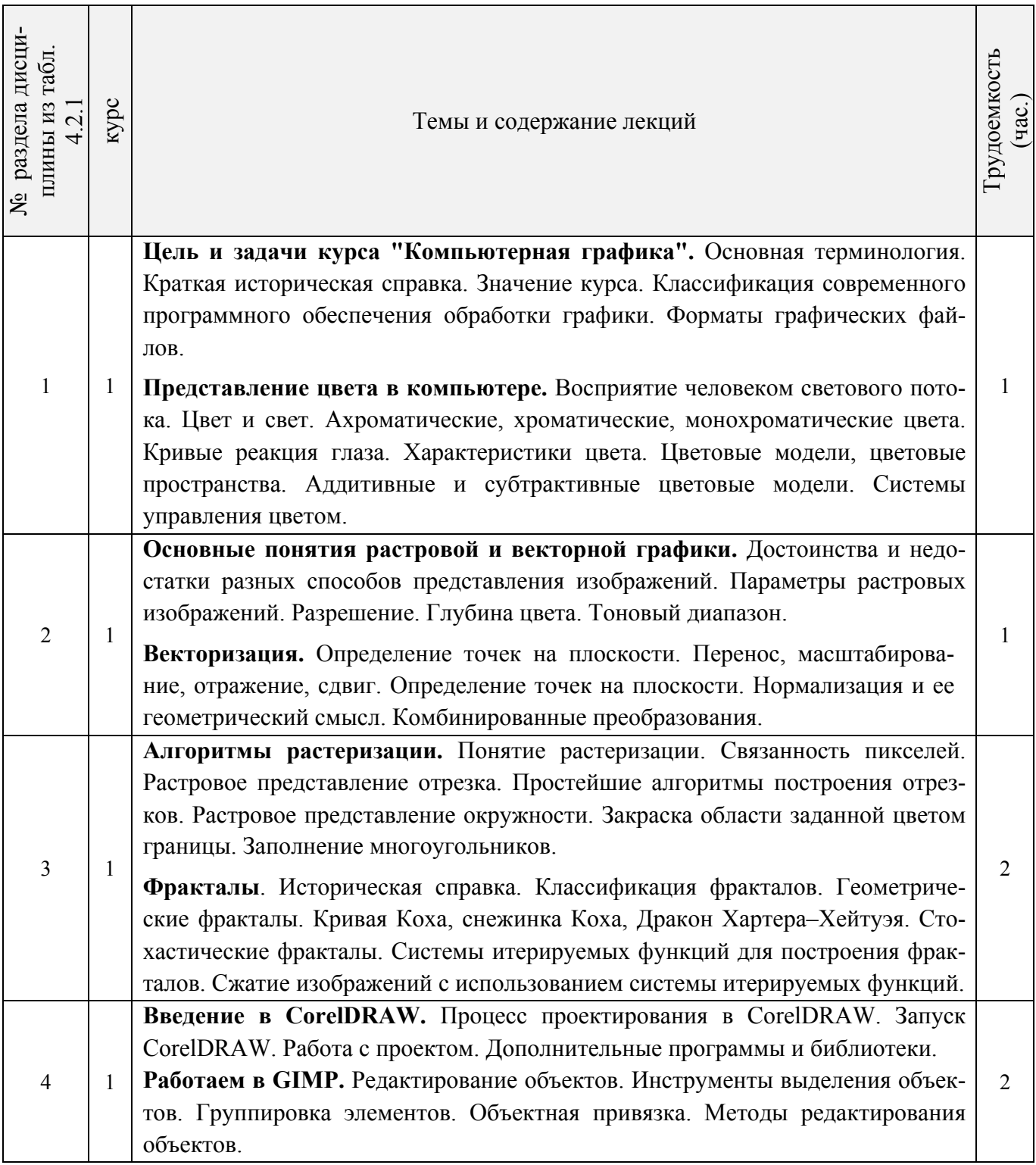

4.2.2 Содержание разделов дисциплины (по лекциям)

4.2.3 Практические занятия (семинары) – не предусмотрено

# 4.2.4 Лабораторные занятия

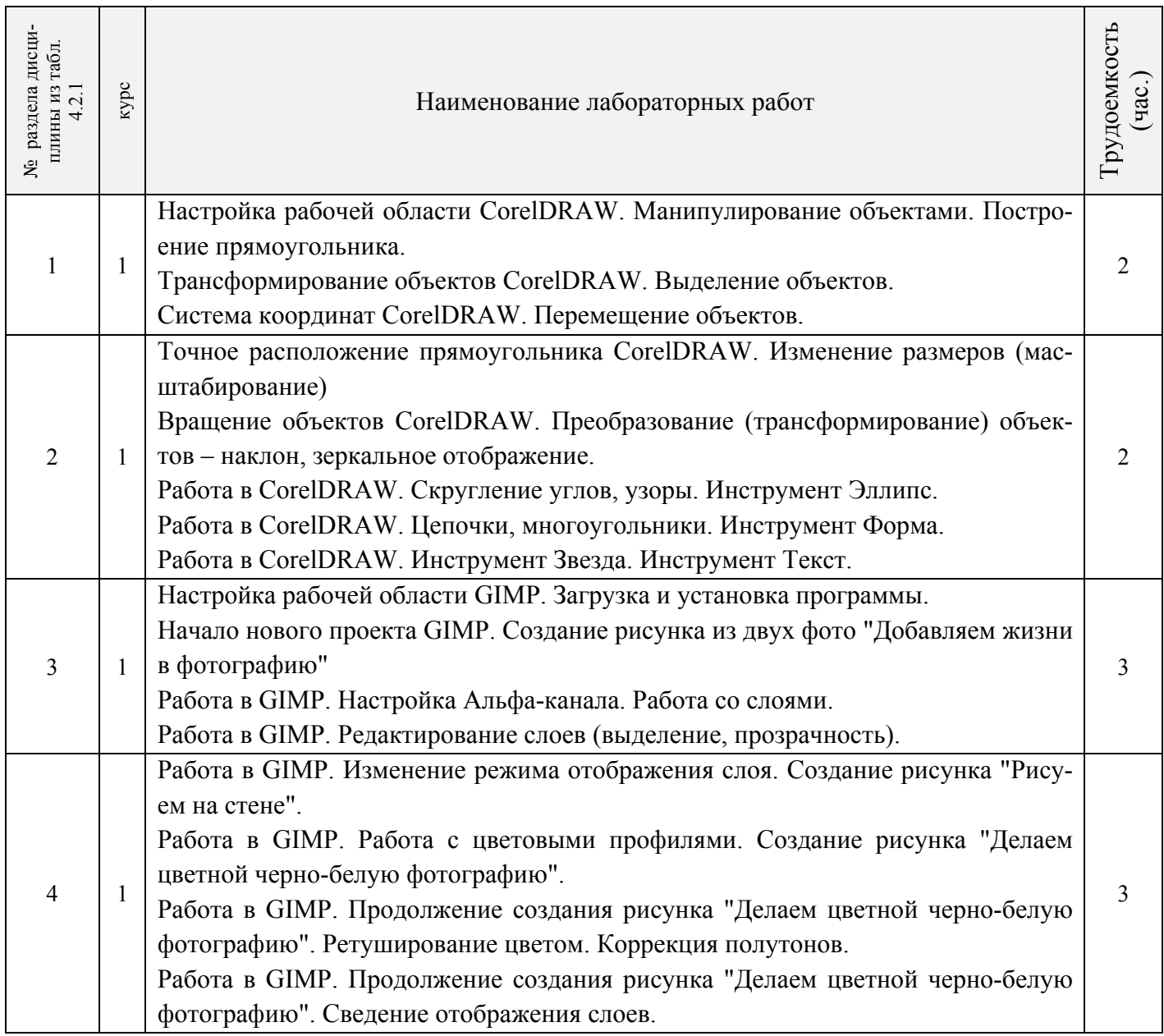

# 4.2.5 Самостоятельная работа

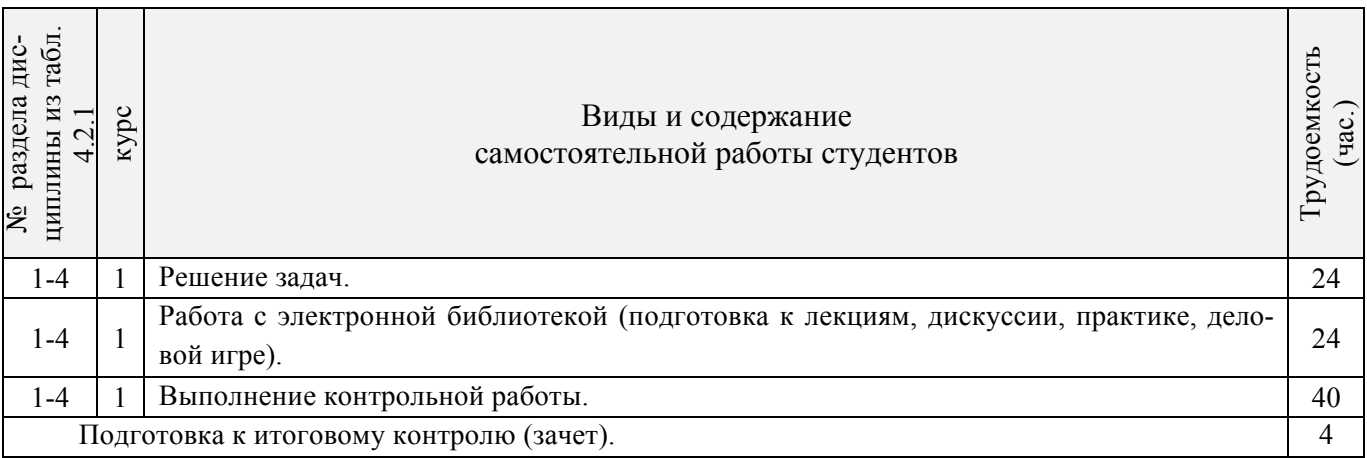

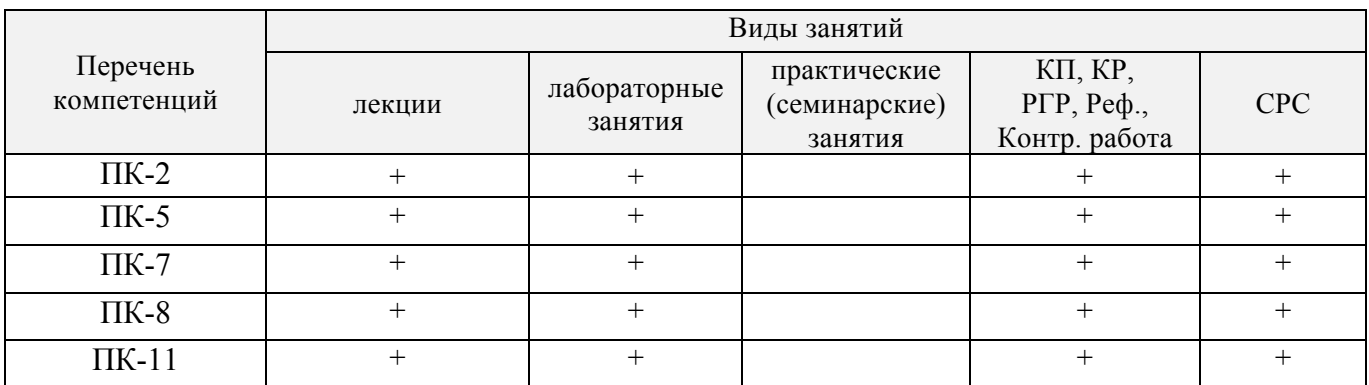

### **4.3 Соответствие компетенций, формируемых при изучении дисциплины, и видов занятий**

#### **5. ОБРАЗОВАТЕЛЬНЫЕ ТЕХНОЛОГИИ ИНТЕРАКТИВНОГО ОБУЧЕНИЯ**

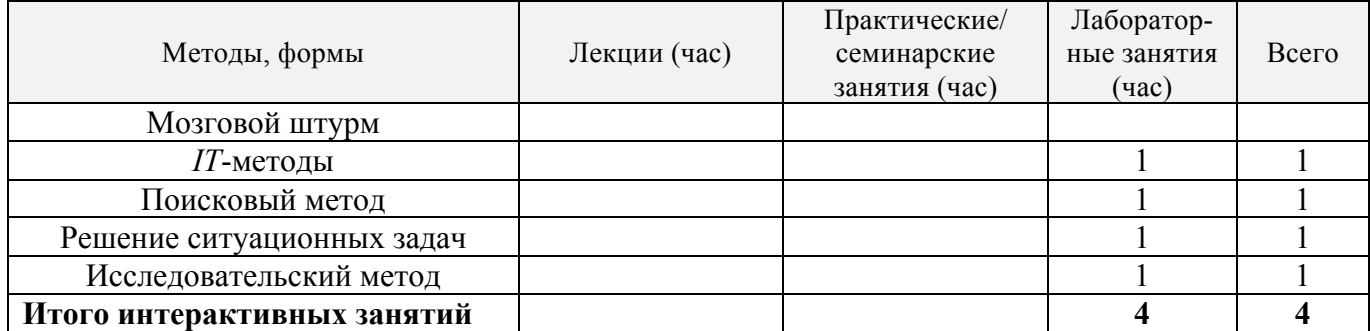

Примечание: в числителе указаны часы интерактивного обучения очной формы обучения, в знаменателе – заочной формы обучения.

## **6. ПЕРЕЧЕНЬ УЧЕБНО-МЕТОДИЧЕСКОГО ОБЕСПЕЧЕНИЯ ДЛЯ САМОСТОЯТЕЛЬНОЙ РАБОТЫ ОБУЧАЮЩИХСЯ**

1. Методические рекомендации по организации самостоятельной работы обучающихся в НИМИ ДГАУ [Электронный ресурс] : (введ. в действие приказом директора № 106 от 19 июня 2015г.) / Новочерк. инж.-мелиор. ин-т Донской ГАУ. – Электрон. текстовые дан. – Новочеркасск, 2015. - Режим доступа: http://www.ngma.su

2 Грищенко В.В. Компьютерная графика. [Электронный ресурс] : Метод. указ. к выполн. лаб. ра-боты № 1 "CorelDRAW" для студ. спец. 190600.62 «Эксплуатация транспортно-технолог. машин и комплексов» / В.В. Грищенко; Новочерк. гос. мелиор. акад. – Электрон. текстовые дан. (1 файл: 1,3 МБ, PDF). – Новочеркасск, 2011. – 28 с. – НЖМД. – Систем. требования: для IBM PC Adobe Reader 5.0 и выше. – Загл. с экрана.

3 Грищенко В.В. Компьютерная графика. [Электронный ресурс] : Метод. указ. к выполн. лаб. ра-боты № 2 "CorelDRAW" для студ. спец. 190600.62 «Эксплуатация транспортно-технолог. машин и комплексов» / В.В. Грищенко; Новочерк. гос. мелиор. акад. – Электрон. текстовые дан. (1 файл: 1,2 МБ, PDF). –Новочеркасск, 2011. – 28 с. – НЖМД. – Систем. требования: для IBM PC Adobe Reader 5.0 и выше. – Загл. с экрана.

4 Грищенко В.В. Компьютерная графика. [Электронный ресурс] : Метод. указ. к выполн. лаб. ра-боты № 3 "Графический редактор GIMP" для студ. спец. 190600.62 «Эксплуатация транспортно-технолог. машин и комплексов» / В.В. Грищенко; Новочерк. гос. мелиор. акад. – Электрон. тексто-вые дан. (1 файл: 5,9 МБ, PDF). –Новочеркасск, 2011. – 28 с. – НЖМД. – Систем. требования: для IBM PC Adobe Reader 5.0 и выше. – Загл. с экрана.

## **7. ФОНД ОЦЕНОЧНЫХ СРЕДСТВ ДЛЯ КОНТРОЛЯ УСПЕВАЕМОСТИ И ПРОВЕДЕНИЯ ПРОМЕЖУТОЧНОЙ АТТЕСТАЦИИ ОБУЧАЮЩИХСЯ ПО ДИСЦИПЛИНЕ**

#### **Вопросы для проведения промежуточной аттестации в форме зачета:**

- 1. История развития компьютерной графики
- 2. История развития графической системы персонального компьютера
- 3. Особенности компьютерного представления графической информации
- 4. Графические форматы
- 5. Графические файлы
- 6. Графические модели
- 7. Физические и логические пиксели
- 8. Определение цвета с помощью палитры
- 9. Цвет
- 10. Цветовые модели
- 11. Аддитивные цветовые модели
- 12. Субтрактивные цветовые модели
- 13. Перцепционные цветовые модели
- 14. Наложение и прозрачность изображений
- 15. Векторные файлы
- 16. Структура векторных файлов
- 17. Преимущества и недостатки векторных файлов
- 18. Векторные графические редакторы.
- 19. Растровые файлы
- 20. Структура растрового файла
- 21. Заголовок растрового файла
- 22. Растровые данные
- 23. Преимущества и недостатки растровых файлов
- 24. Растровые графические редакторы.
- 25. Сжатие данных
- 26. Физическое и логическое сжатие
- 27. Симметричное и асимметричное сжатие
- 28. Сжатие с потерями и без потерь
- 29. Сжатие методом LZW
- 30. Алгоритм LZW кодирования
- 31. Алгоритм LZW декодирования
- 32. Кодирование по алгоритму Хаффмана
- 33. Сжатие с потерями JPEG
- 34. Алгоритм JPEG
- 35. Фрактальная графика
- 36. Фрактальное сжатие

*Промежуточная аттестация студентами очной формы обучения может быть пройдена в соответствии с балльно- рейтинговой системой оценки знаний, включающей в себя про*ведение текущего (ТК), промежуточного (ПК) и итогового (ИК) контроля по дисциплине Ком*пьютерная графика.*

*Текущий контроль (ТК) осуществляется в течение семестра и проводится по практическим занятиям, а также по видам самостоятельной работы студентов (РГР).*

*Возможными формами ТК являются: защита расчетно-графической работы; контрольная работа по практическим заданиям для студентов заочной формы.*

*Количество текущих контролей по дисциплине в семестре определяется кафедрой.*

*В ходе промежуточного контроля (ПК) проверяются теоретические знания. Данный контроль проводится по разделам (модулям) дисциплины 2-3 раза в течение семестра в установленное рабочей программой время. Возможными формами контроля являются тестирование (с помощью компьютера или в печатном виде), коллоквиум или другие формы.* 

*Итоговый контроль (ИК) – это экзамен в сессионный период или зачёт по дисциплине в целом. Студенты, набравшие за работу в семестре от 60 и более баллов, не проходят промежу-*

*точную аттестацию в форме сдачи зачета или экзамена.*

*По дисциплине* формами **текущего контроля** являются:

**ТК1, ТК2, ТК3** - решение задач по представленным вариантам заданий.

**ТК4** - выполнение РГР.

В течение семестра проводятся 3 **промежуточных контроля (ПК1, ПК2, ПК3**), состоящих из 3 этапов электронного тестирования на компьютерах в а.314б в электронной системе вуза по пройденному теоретическому материалу лекций.

#### *Итоговый контроль (ИК)* – **зачет**.

#### **Расчетно-графическая работа студентов очной формы обучения**

Расчетно-графическая работа (РГР) на тему **«Графический редактор GIMP»**.

Целью выполнения РГР является закрепление теоретических знаний работы в графическом редакторе растровой графики GIMP.

В задачи РГР входит:

- создать коллаж из двух фотографий;
- преобразовать чёрно-белую фотографию в цветную;
- создать художественные надписи на поверхности текстур.

#### *Структура пояснительной записки расчетно-графической работы и ее ориентировочный объём*

Задание (1 с.)

Введение (1 с.)

1 Создание коллажа из двух фотографий (1 с.)

2 Преобразовать чёрно-белую фотографию в цветную (1 с.)

3 Создать художественные надписи на поверхности текстур (2 с.)

Заключение (0,5с.)

Список использованных источников (0,5с.)

Выполняется РГР студентом индивидуально под руководством преподавателя во внеаудиторное время, самостоятельно. Срок сдачи законченной работы на проверку руководителю указывается в задании. После проверки и доработки указанных замечаний, работа защищается. При положительной оценке выполненной студентом работе на титульном листе работы ставится - "зачтено".

#### **8. УЧЕБНО-МЕТОДИЧЕСКОЕ И ИНФОРМАЦИОННОЕ ОБЕСПЕЧЕНИЕ ДИСЦИПЛИНЫ**

#### **8.1 Основная литература**

**1.** Хейфец А.Л. Инженерная 3D-компьютерная графика [Текст] : учеб. пособие для бакалавров / А.Л. Хейфец [и др.] ; под ред. А.Л. Хейфеца. - 2-е изд., перераб. и доп. - М. : Юрайт, 2013. - 464 с. - (Бакалавр. Базовый курс). - ISBN 978-5-9916-2483-1 : 602-00.- 2 экз.

**2** Грищенко В.В. Компьютерная графика [Электронный ресурс] : курс лекций для студ. очной и заочн. формы обуч. / В.В. Грищенко; Новочерк. гос. мелиор. акад. – Электрон. текстовые дан. (1 файл: 182,3 МБ, PDF). – Новочеркасск, 2011. – 96 с. – НЖМД. – Систем. требования: для IBM PC Adobe Reader 5.0 и выше. – Загл. с экрана.

**3** Лабораторный практикум по машинной графике: Уч. пособие. [Текст] : / А.Д. Киселевич, В.А. Ермакова, А.С. Корнеев и др. – М.: Высш. шк., 2006. – 271 с.: ил. – 17 экз.

**4** Григорьева И.В. Компьютерная графика. [Электронный ресурс] : Учебное пособие студ. спец. 190600.62 / И.В. Григорьева;. – Электрон. текстовые дан. –М.: Прометей 2012. – Режим доступа: http://www.biblioclub.ru - 24.08.2017.

#### **8.2 Дополнительная литература**

**5** Грищенко В.В. Компьютерная графика. [Текст] : Метод. указ. к выполн. лаб. работы № 1 "CorelDRAW" для студ. спец. 190600.62 «Эксплуатация транспортно-технолог. машин и комплексов» / В.В. Грищенко; Новочерк. гос. мелиор. акад. – Новочеркасск, 2011. – 28 с. – 20 экз.

**6** Грищенко В.В. Компьютерная графика. [Электронный ресурс] : Метод. указ. к выполн. лаб. работы № 1 "CorelDRAW" для студ. спец. 190600.62 «Эксплуатация транспортно-технолог. машин и комплексов» / В.В. Грищенко; Новочерк. гос. мелиор. акад. – Электрон. текстовые дан. (1 файл: 1,3 МБ, PDF). – Новочеркасск, 2011. – 28 с. – НЖМД. – Систем. требования: для IBM PC Adobe Reader 5.0 и выше. – Загл. с экрана.

**7** Грищенко В.В. Компьютерная графика. [Электронный ресурс] : Метод. указ. к выполн. лаб. работы № 2 "CorelDRAW" для студ. спец. 190600.62 «Эксплуатация транспортно-технолог. машин и комплексов» / В.В. Грищенко; Новочерк. гос. мелиор. акад. – Электрон. текстовые дан. (1 файл: 1,2 МБ, PDF). –Новочеркасск, 2011. – 28 с. – НЖМД. – Систем. требования: для IBM PC Adobe Reader 5.0 и выше. – Загл. с экрана.

**8** Грищенко В.В. Компьютерная графика. [Текст] : Метод. указ. к выполн. лаб. работы № 3 "Графический редактор GIMP" для студ. спец. 190600.62 «Эксплуатация транспортно-технолог. машин и комплексов» / В.В. Грищенко; Новочерк. гос. мелиор. акад. –Новочеркасск, 2011. – 28 с. – 20 экз. **9** Грищенко В.В. Компьютерная графика. [Электронный ресурс] : Метод. указ. к выполн. лаб. работы № 3 "Графический редактор GIMP" для студ. спец. 190600.62 «Эксплуатация транспортнотехнолог. машин и комплексов» / В.В. Грищенко; Новочерк. гос. мелиор. акад. – Электрон. текстовые дан. (1 файл: 5,9 МБ, PDF). –Новочеркасск, 2011. – 28 с. – НЖМД. – Систем. требования: для IBM PC Adobe Reader 5.0 и выше. – Загл. с экрана.

### **8.3 Перечень ресурсов информационно-телекоммуникационной сети «Интернет», необходимых для освоения дисциплины**

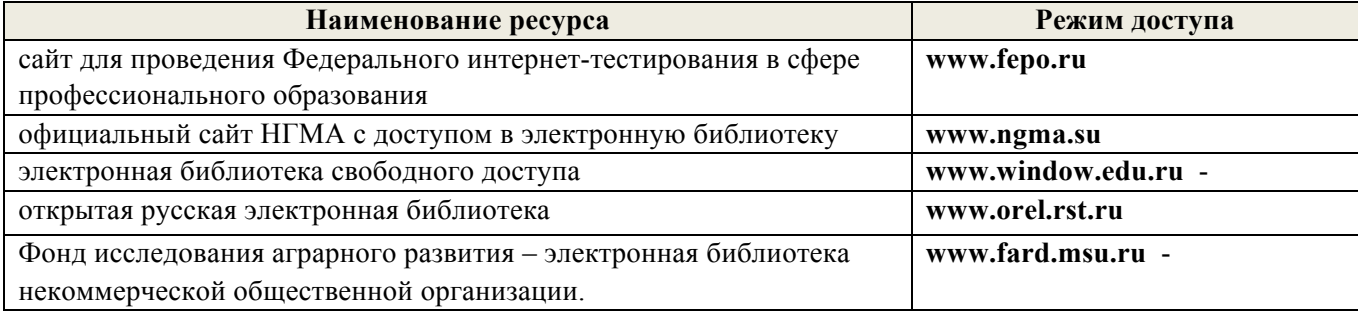

#### **8.4 Методические указания для обучающихся по освоению дисциплины**

1. Положение о текущей аттестации обучающихся в НИМИ ДГАУ (введено в действие приказом директора №119 от 14 июля 2015 г.).

2.Типовые формы титульных листов текстовой документации, выполняемой студентами в учебном процессе (Новочеркасск 2015г.)\

3. Положение о курсовом проекте (работе) обучающихся, осваивающих образовательные программы бакалавриата, специалитета, магистратуры (введ. в действие приказом директора №120 от 14 июля 2015г.).

Приступая к изучению дисциплины необходимо в первую очередь ознакомиться с содержанием РПД. Лекции имеют целью дать систематизированные основы научных знаний об общих вопросах дисциплины. При изучении и проработке теоретического материала для обучающихся необходимо:

- повторить законспектированный на лекционном занятии материал и дополнить его с учетом рекомендованной по данной теме литературы;

- при самостоятельном изучении темы сделать конспект, используя рекомендованные в РПД литературные источники и ресурсы информационно-телекоммуникационной сети «Интернет».

### **8.5 Перечень информационных технологий используемых при осуществлении образовательного процесса, программного обеспечения и информационных справочных систем, для освоения обучающимися дисциплины**

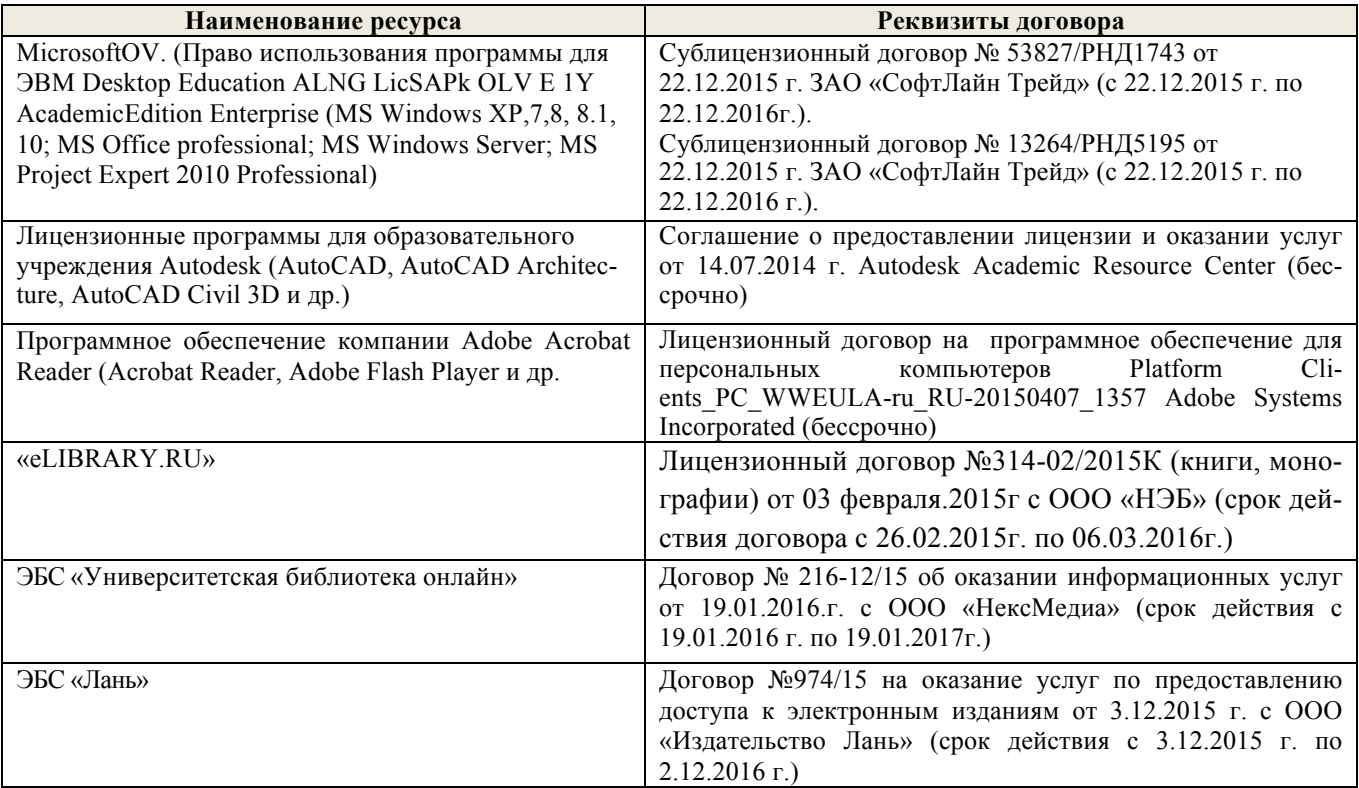

## **9. ОПИСАНИЕ МАТЕРИАЛЬНО-ТЕХНИЧЕСКОЙ БАЗЫ, НЕОБХОДИМОЙ ДЛЯ ОСУЩЕСТВЛЕНИЯ ОБРАЗОВАТЕЛЬНОГО ПРОЦЕССА ПО ДИСЦИПЛИНЕ**

Преподавание дисциплины осуществляется преимущественно в специализированных аудиториях

**Лекционные занятия** проводятся в аудитории (ауд. 309) общего пользования, оснащенной специальной мебелью, доской, и т.п., при необходимости аудитория оснащается наборами демонстрационного оборудования (экран, проектор, акустическая система, хранится – ауд. 318) и учебно-наглядными пособиями.

**Лабораторные занятия** проводятся в специально оборудованной лаборатории (ауд. 314б) оснащенной необходимыми наглядными пособиями: (плакаты, стенды и т.п.).

Учебные аудитории для проведения групповых и индивидуальных консультаций, текущего контроля (ауд. 319, 314б)

Учебные аудитории для промежуточной аттестации (ауд. 314б)

Помещение для самостоятельной работы (ауд. 319, 314б) оснащено компьютерной техникой с возможностью подключения к сети интернет и обеспечением доступа в электронную информационно-образовательную среду организации.

Помещение для хранения и профилактического обслуживания учебного оборудования – ауд. 314б.

Обучающиеся из числа лиц с ограниченными возможностями здоровья обеспечены печатными и (или) электронными образовательными ресурсами в формах, адаптированных к ограничениям их здоровья.

## **10. ОСОБЕННОСТИ ОРГАНИЗАЦИИ ОБРАЗОВАТЕЛЬНОГО ПРОЦЕССА ПО ДИСЦИПЛИНЕ ДЛЯ ИНВАЛИДОВ И ЛИЦ С ОГРАНИЧЕННЫМИ ВОЗМОЖНОСТЯМИ**

Содержание дисциплины и условия организации обучения для обучающихся с ограниченными возможностями здоровья и инвалидов корректируются при наличии таких обучающихся в соответствии с индивидуальной программой реабилитации инвалида, а так же методическими рекомендациями по организации образовательного процесса для обучения инвалидов и лиц с ограниченными возможностями здоровья в образовательных организациях высшего образования (утв. Минобрнауки России 08.04.2014 №АК-44-05 вн), Положением о методике сценки степени возможности включения лиц с ограниченными возможностями здоровья и инвалидов в общий образовательный процесс (НИМИ, 2015); Положением об обучении лиц с ограниченными возможностями здоровья и инвалидов в Новочеркасском инженерно-мелиоративном институте (НИМИ, 2015).

## **11. ДОПОЛНЕНИЯ И ИЗМЕНЕНИЯ В РАБОЧЕЙ ПРОГРАММЕ**

В рабочую программу **на 2017 - 2018** учебный год вносятся изменения - обновлено и актуализировано содержание следующих разделов и подразделов рабочей программы:

### **6. ПЕРЕЧЕНЬ УЧЕБНО-МЕТОДИЧЕСКОГО ОБЕСПЕЧЕНИЯ ДЛЯ САМОСТОЯТЕЛЬНОЙ РАБОТЫ ОБУЧАЮЩИХСЯ**

1. Методические рекомендации по организации самостоятельной работы обучающихся в НИМИ ДГАУ [Электронный ресурс] : (приняты учебно-методическим советом института протокол № 3 от 30 августа 2017 г.) / Новочерк. инж.-мелиор. ин-т Донской ГАУ. – Электрон. дан. – Новочеркасск, 2017. - Режим доступа: http://www.ngma.su

2 Грищенко В.В. Компьютерная графика. [Электронный ресурс] : Метод. указ. к выполн. лаб. ра-боты № 1 "CorelDRAW" для студ. спец. 190600.62 «Эксплуатация транспортно-технолог. машин и комплексов» / В.В. Грищенко; Новочерк. гос. мелиор. акад. – Электрон. текстовые дан. (1 файл: 1,3 МБ, PDF). – Новочеркасск, 2011. – 28 с. – НЖМД. – Систем. требования: для IBM PC Adobe Reader 5.0 и выше. – Загл. с экрана.

3 Грищенко В.В. Компьютерная графика. [Электронный ресурс] : Метод. указ. к выполн. лаб. ра-боты № 2 "CorelDRAW" для студ. спец. 190600.62 «Эксплуатация транспортно-технолог. машин и комплексов» / В.В. Грищенко; Новочерк. гос. мелиор. акад. – Электрон. текстовые дан. (1 файл: 1,2 МБ, PDF). –Новочеркасск, 2011. – 28 с. – НЖМД. – Систем. требования: для IBM PC Adobe Reader 5.0 и выше. – Загл. с экрана.

4 Грищенко В.В. Компьютерная графика. [Электронный ресурс] : Метод. указ. к выполн. лаб. ра-боты № 3 "Графический редактор GIMP" для студ. спец. 190600.62 «Эксплуатация транспортно-технолог. машин и комплексов» / В.В. Грищенко; Новочерк. гос. мелиор. акад. – Электрон. тексто-вые дан. (1 файл: 5,9 МБ, PDF). –Новочеркасск, 2011. – 28 с. – НЖМД. – Систем. требования: для IBM PC Adobe Reader 5.0 и выше. – Загл. с экрана.

## **7. ФОНД ОЦЕНОЧНЫХ СРЕДСТВ ДЛЯ КОНТРОЛЯ УСПЕВАЕМОСТИ И ПРОВЕДЕНИЯ ПРОМЕЖУТОЧНОЙ АТТЕСТАЦИИ ОБУЧАЮЩИХСЯ ПО ДИСЦИПЛИНЕ**

#### **Вопросы для проведения промежуточной аттестации в форме зачета:**

- 1. История развития компьютерной графики
- 2. История развития графической системы персонального компьютера
- 3. Особенности компьютерного представления графической информации
- 4. Графические форматы
- 5. Графические файлы
- 6. Графические модели
- 7. Физические и логические пиксели
- 8. Определение цвета с помощью палитры
- 9. Цвет
- 10. Цветовые модели
- 11. Аддитивные цветовые модели
- 12. Субтрактивные цветовые модели
- 13. Перцепционные цветовые модели
- 14. Наложение и прозрачность изображений
- 15. Векторные файлы
- 16. Структура векторных файлов
- 17. Преимущества и недостатки векторных файлов
- 18. Векторные графические редакторы.
- 19. Растровые файлы
- 20. Структура растрового файла
- 21. Заголовок растрового файла
- 22. Растровые данные
- 23. Преимущества и недостатки растровых файлов
- 24. Растровые графические редакторы.
- 25. Сжатие данных
- 26. Физическое и логическое сжатие
- 27. Симметричное и асимметричное сжатие
- 28. Сжатие с потерями и без потерь
- 29. Сжатие методом LZW
- 30. Алгоритм LZW кодирования
- 31. Алгоритм LZW декодирования
- 32. Кодирование по алгоритму Хаффмана
- 33. Сжатие с потерями JPEG
- 34. Алгоритм JPEG
- 35. Фрактальная графика
- 36. Фрактальное сжатие

*Промежуточная аттестация студентами очной формы обучения может быть пройдена в соответствии с балльно- рейтинговой системой оценки знаний, включающей в себя про*ведение текущего (ТК), промежуточного (ПК) и итогового (ИК) контроля по дисциплине Ком*пьютерная графика.*

*Текущий контроль (ТК) осуществляется в течение семестра и проводится по практическим занятиям, а также по видам самостоятельной работы студентов (РГР).*

*Возможными формами ТК являются: защита расчетно-графической работы; контрольная работа по практическим заданиям для студентов заочной формы.*

*Количество текущих контролей по дисциплине в семестре определяется кафедрой.*

*В ходе промежуточного контроля (ПК) проверяются теоретические знания. Данный контроль проводится по разделам (модулям) дисциплины 2-3 раза в течение семестра в установленное рабочей программой время. Возможными формами контроля являются тестирование (с помощью компьютера или в печатном виде), коллоквиум или другие формы.* 

*Итоговый контроль (ИК) – это экзамен в сессионный период или зачёт по дисциплине в целом.*

*Студенты, набравшие за работу в семестре от 60 и более баллов, не проходят промежуточную аттестацию в форме сдачи зачета или экзамена.*

*По дисциплине* формами **текущего контроля** являются:

**ТК1, ТК2, ТК3** - решение задач по представленным вариантам заданий.

**ТК4** - выполнение РГР.

В течение семестра проводятся 3 **промежуточных контроля (ПК1, ПК2, ПК3**), состоящих из 3 этапов электронного тестирования на компьютерах в а.314б в электронной системе вуза по пройденному теоретическому материалу лекций.

#### *Итоговый контроль (ИК)* – **зачет**.

**Расчетно-графическая работа студентов очной формы обучения**

Расчетно-графическая работа (РГР) на тему **«Графический редактор GIMP»**.

Целью выполнения РГР является закрепление теоретических знаний работы в графическом редакторе растровой графики GIMP.

В задачи РГР входит:

- создать коллаж из двух фотографий;
- преобразовать чёрно-белую фотографию в цветную;
- создать художественные надписи на поверхности текстур.

Структура пояснительной записки расчетно-графической работы и ее ориентировочный объём

Задание (1 с.)

Введение (1 с.)

1 Создание коллажа из двух фотографий (1 с.)

2 Преобразовать чёрно-белую фотографию в цветную (1 с.)

3 Создать художественные надписи на поверхности текстур (2 с.)

Заключение (0,5с.)

Список использованных источников (0,5с.)

Выполняется РГР студентом индивидуально под руководством преподавателя во внеаудиторное время, самостоятельно. Срок сдачи законченной работы на проверку руководителю указывается в задании. После проверки и доработки указанных замечаний, работа защищается. При положительной оценке выполненной студентом работе на титульном листе работы ставится - "зачтено".

## **8. УЧЕБНО-МЕТОДИЧЕСКОЕ И ИНФОРМАЦИОННОЕ ОБЕСПЕЧЕНИЕ ДИСЦИПЛИНЫ**

## **8.1 Основная литература**

**1.** Хейфец А.Л. Инженерная 3D-компьютерная графика [Текст] : учеб. пособие для бакалавров / А.Л. Хейфец [и др.] ; под ред. А.Л. Хейфеца. - 2-е изд., перераб. и доп. - М. : Юрайт, 2013. - 464 с. - (Бакалавр. Базовый курс). - ISBN 978-5-9916-2483-1 : 602-00.- 2 экз.

**2** Грищенко В.В. Компьютерная графика [Электронный ресурс] : курс лекций для студ. очной и заочн. формы обуч. / В.В. Грищенко; Новочерк. гос. мелиор. акад. – Электрон. текстовые дан. (1 файл: 182,3 МБ, PDF). – Новочеркасск, 2011. – 96 с. – НЖМД. – Систем. требования: для IBM PC Adobe Reader 5.0 и выше. – Загл. с экрана.

**3** Лабораторный практикум по машинной графике: Уч. пособие. [Текст] : / А.Д. Киселевич, В.А. Ермакова, А.С. Корнеев и др. – М.: Высш. шк., 2006. – 271 с.: ил. – 17 экз.

**4** Григорьева И.В. Компьютерная графика. [Электронный ресурс] : Учебное пособие студ. спец. 190600.62 / И.В. Григорьева;. – Электрон. текстовые дан. –М.: Прометей 2012. – Режим доступа: http://www.biblioclub.ru - 24.08.2017.

## **8.2 Дополнительная литература**

**5** Грищенко В.В. Компьютерная графика. [Текст] : Метод. указ. к выполн. лаб. работы № 1 "CorelDRAW" для студ. спец. 190600.62 «Эксплуатация транспортно-технолог. машин и комплексов» / В.В. Грищенко; Новочерк. гос. мелиор. акад. – Новочеркасск, 2011. – 28 с. – 20 экз.

**6** Грищенко В.В. Компьютерная графика. [Электронный ресурс] : Метод. указ. к выполн. лаб. работы № 1 "CorelDRAW" для студ. спец. 190600.62 «Эксплуатация транспортно-технолог. машин и комплексов» / В.В. Грищенко; Новочерк. гос. мелиор. акад. – Электрон. текстовые дан. (1 файл: 1,3 МБ, PDF). – Новочеркасск, 2011. – 28 с. – НЖМД. – Систем. требования: для IBM PC Adobe Reader 5.0 и выше. – Загл. с экрана.

**7** Грищенко В.В. Компьютерная графика. [Электронный ресурс] : Метод. указ. к выполн. лаб. работы № 2 "CorelDRAW" для студ. спец. 190600.62 «Эксплуатация транспортно-технолог. машин и комплексов» / В.В. Грищенко; Новочерк. гос. мелиор. акад. – Электрон. текстовые дан. (1 файл: 1,2 МБ, PDF). –Новочеркасск, 2011. – 28 с. – НЖМД. – Систем. требования: для IBM PC Adobe Reader 5.0 и выше. – Загл. с экрана.

**8** Грищенко В.В. Компьютерная графика. [Текст] : Метод. указ. к выполн. лаб. работы № 3 "Графический редактор GIMP" для студ. спец. 190600.62 «Эксплуатация транспортно-технолог. машин и комплексов» / В.В. Грищенко; Новочерк. гос. мелиор. акад. –Новочеркасск, 2011. – 28 с. – 20 экз. **9** Грищенко В.В. Компьютерная графика. [Электронный ресурс] : Метод. указ. к выполн. лаб. работы № 3 "Графический редактор GIMP" для студ. спец. 190600.62 «Эксплуатация транспортнотехнолог. машин и комплексов» / В.В. Грищенко; Новочерк. гос. мелиор. акад. – Электрон. текстовые дан. (1 файл: 5,9 МБ, PDF). –Новочеркасск, 2011. – 28 с. – НЖМД. – Систем. требования: для IBM PC Adobe Reader 5.0 и выше. – Загл. с экрана.

**8.3 Перечень ресурсов информационно-телекоммуникационной сети «Интернет», необходимых для освоения дисциплины, в том числе современных профессиональных баз данных и информационных справочных систем.** 

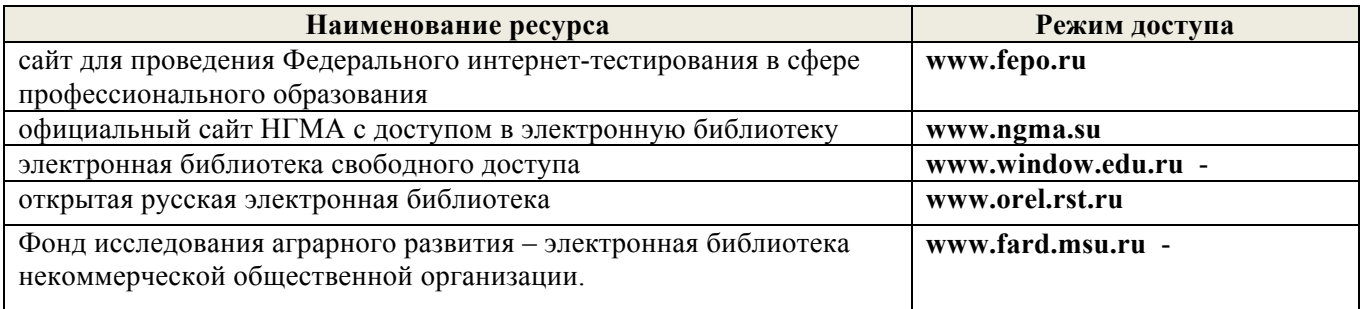

#### **8.4 Методические указания для обучающихся по освоению дисциплины**

1. Положение о текущей аттестации обучающихся в НИМИ ДГАУ [Электронный ресурс] (введено в действие приказом директора №119 от 14 июля 2015 г.) / Новочерк. инж.-мелиор. ин-т Донской ГАУ.-Электрон. дан.- Новочеркасск, 2015.- Режим доступа: http://www.ngma.su

2.Типовые формы титульных листов текстовой документации, выполняемой студентами в учебном процессе [Электронный ресурс] / Новочерк. инж.-мелиор. ин-т Донской ГАУ.-Электрон. дан.- Новочеркасск, 2015.- Режим доступа: http://www.ngma.su

3. Положение о курсовом проекте (работе) обучающихся, осваивающих образовательные программы бакалавриата, специалитета, магистратуры[Электронный ресурс] (введ. в действие приказом директора №120 от 14 июля 2015г.) / Новочерк. инж.-мелиор. ин-т Донской ГАУ.- Электрон. дан.- Новочеркасск, 2015.- Режим доступа: http://www.ngma.su

Приступая к изучению дисциплины необходимо в первую очередь ознакомиться с содержанием РПД. Лекции имеют целью дать систематизированные основы научных знаний об общих вопросах дисциплины. При изучении и проработке теоретического материала для обучающихся необходимо:

- повторить законспектированный на лекционном занятии материал и дополнить его с учетом рекомендованной по данной теме литературы;

- при самостоятельном изучении темы сделать конспект, используя рекомендованные в РПД литературные источники и ресурсы информационно-телекоммуникационной сети «Интернет».

### **8.5 Перечень информационных технологий, используемых при осуществлении образовательного процесса, программного обеспечения, современных профессиональных баз данных и информационных справочных систем, для освоения обучающимися дисциплины**

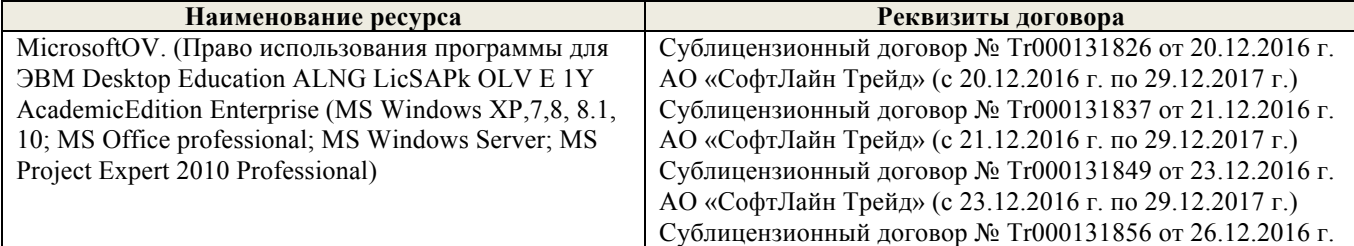

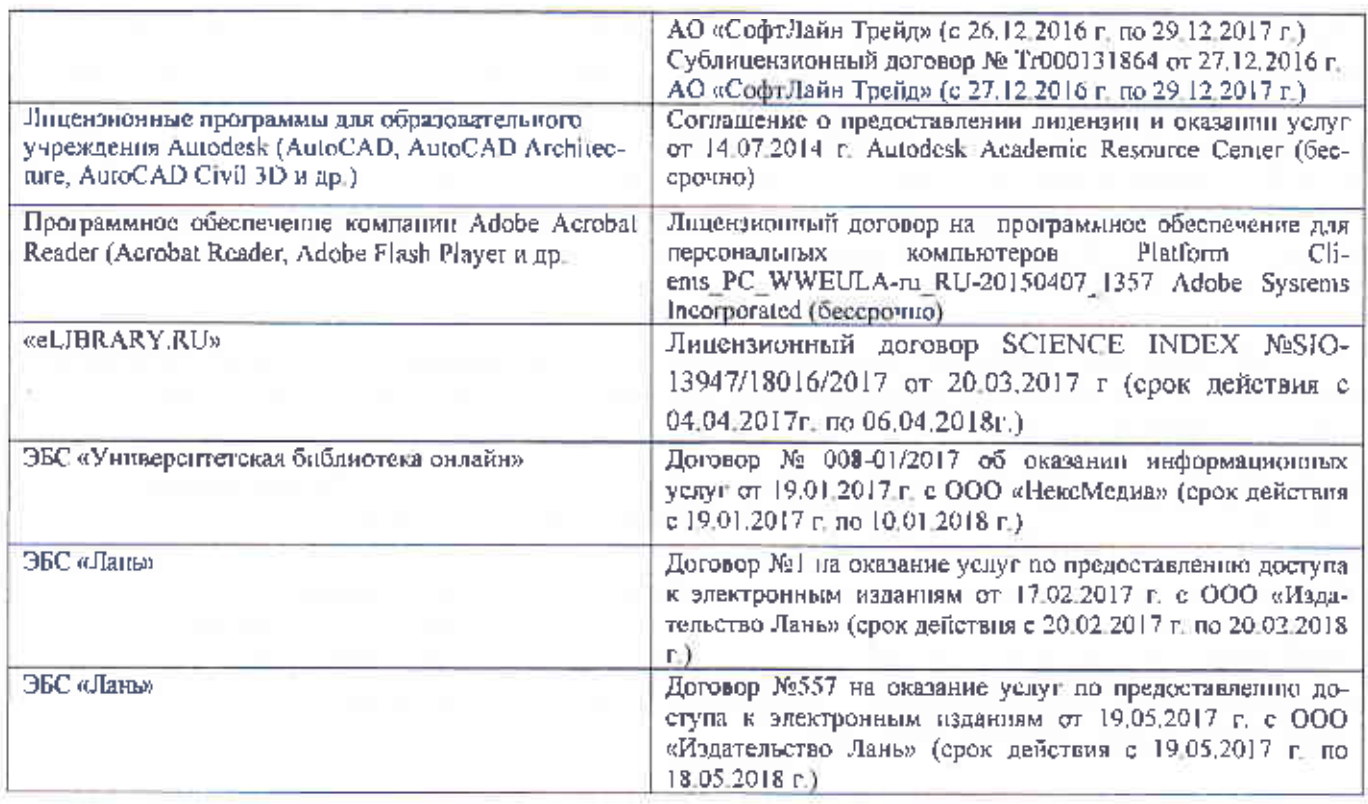

#### 9. ОПИСАНИЕ МАТЕРИАЛЬНО-ТЕХНИЧЕСКОЙ БАЗЫ, НЕОБХОДИМОЙ ДЛЯ ОСУЩЕСТВЛЕНИЯ ОБРАЗОВАТЕЛЬНОГО ПРОЦЕССА ПО ДИСЦИПЛИНЕ

Преподавание дисциплины осуществляется преимущественно в специализированных аудиториях

Лекционные занятия проводятся в аудитории (ауд. 309) общего пользования, оснащенной специальной мебелью, доской, и т.п., при необходимости аудитория оснащается наборами демонстрационного оборудования (экран, проектор, акустическая система, хранится - ауд. 318) и учебно-наглядными пособиями.

Лабораторные занятия проводятся в специально оборудованной лаборатории (ауд. 3146) оснащенной необходимыми наглядными пособиями: (плакаты, стенды и т.п.).

Учебные аудитории для проведения групповых и индивидуальных консультаций, текущего контроля (ауд. 319, 3146).

Учебные аудитории для промежуточной аттестации (ауд. 3146)

Помещение для самостоятельной работы (ауд. 319, 3146) оснащено компьютерной техникой с возможностью подключения к сети интернет и обеспечением доступа в электронную информационно-образовательную среду организации.

Помещение для хранения и профилактического обслуживания учебного оборудования ауд. 314б.

Обучающиеся из числа лиц с ограниченными возможностями здоровья обеспечены нечатными и (или) электронными образовательными ресурсами в формах, адаптированных к ограничениям их здоровья:

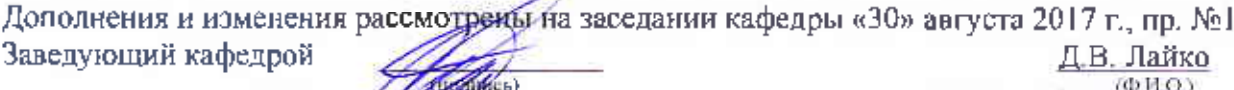

внесенные изменения утверждаю: «30» августа 2017 г.

Декан факультета

С.И. Ревяко  $(\Phi H \cup)$ 

## **11. ДОПОЛНЕНИЯ И ИЗМЕНЕНИЯ В РАБОЧЕЙ ПРОГРАММЕ**

В рабочую программу **на 2018 - 2019** учебный год вносятся изменения - обновлено и актуализировано содержание следующих разделов и подразделов рабочей программы:

### **6. ПЕРЕЧЕНЬ УЧЕБНО-МЕТОДИЧЕСКОГО ОБЕСПЕЧЕНИЯ ДЛЯ САМОСТОЯТЕЛЬНОЙ РАБОТЫ ОБУЧАЮЩИХСЯ**

1. Методические рекомендации по организации самостоятельной работы обучающихся в НИМИ ДГАУ [Электронный ресурс] : (приняты учебно-методическим советом института протокол № 3 от 30 августа 2017 г.) / Новочерк. инж.-мелиор. ин-т Донской ГАУ. – Электрон. дан. – Новочеркасск, 2017. - Режим доступа: http://www.ngma.su

2 Грищенко В.В. Компьютерная графика. [Электронный ресурс] : Метод. указ. к выполн. лаб. ра-боты № 1 "CorelDRAW" для студ. спец. 190600.62 «Эксплуатация транспортно-технолог. машин и комплексов» / В.В. Грищенко; Новочерк. гос. мелиор. акад. – Электрон. текстовые дан. (1 файл: 1,3 МБ, PDF). – Новочеркасск, 2011. – 28 с. – НЖМД. – Систем. требования: для IBM PC Adobe Reader 5.0 и выше. – Загл. с экрана.

3 Грищенко В.В. Компьютерная графика. [Электронный ресурс] : Метод. указ. к выполн. лаб. ра-боты № 2 "CorelDRAW" для студ. спец. 190600.62 «Эксплуатация транспортно-технолог. машин и комплексов» / В.В. Грищенко; Новочерк. гос. мелиор. акад. – Электрон. текстовые дан. (1 файл: 1,2 МБ, PDF). –Новочеркасск, 2011. – 28 с. – НЖМД. – Систем. требования: для IBM PC Adobe Reader 5.0 и выше. – Загл. с экрана.

4 Грищенко В.В. Компьютерная графика. [Электронный ресурс] : Метод. указ. к выполн. лаб. ра-боты № 3 "Графический редактор GIMP" для студ. спец. 190600.62 «Эксплуатация транспортно-технолог. машин и комплексов» / В.В. Грищенко; Новочерк. гос. мелиор. акад. – Электрон. тексто-вые дан. (1 файл: 5,9 МБ, PDF). –Новочеркасск, 2011. – 28 с. – НЖМД. – Систем. требования: для IBM PC Adobe Reader 5.0 и выше. – Загл. с экрана.

## **7. ФОНД ОЦЕНОЧНЫХ СРЕДСТВ ДЛЯ КОНТРОЛЯ УСПЕВАЕМОСТИ И ПРОВЕДЕНИЯ ПРОМЕЖУТОЧНОЙ АТТЕСТАЦИИ ОБУЧАЮЩИХСЯ ПО ДИСЦИПЛИНЕ**

#### **Вопросы для проведения промежуточной аттестации в форме зачета:**

- 1. История развития компьютерной графики
- 2. История развития графической системы персонального компьютера
- 3. Особенности компьютерного представления графической информации
- 4. Графические форматы
- 5. Графические файлы
- 6. Графические модели
- 7. Физические и логические пиксели
- 8. Определение цвета с помощью палитры
- 9. Цвет
- 10. Цветовые модели
- 11. Аддитивные цветовые модели
- 12. Субтрактивные цветовые модели
- 13. Перцепционные цветовые модели
- 14. Наложение и прозрачность изображений
- 15. Векторные файлы
- 16. Структура векторных файлов
- 17. Преимущества и недостатки векторных файлов
- 18. Векторные графические редакторы.
- 19. Растровые файлы
- 20. Структура растрового файла
- 21. Заголовок растрового файла
- 22. Растровые данные
- 23. Преимущества и недостатки растровых файлов
- 24. Растровые графические редакторы.
- 25. Сжатие данных
- 26. Физическое и логическое сжатие
- 27. Симметричное и асимметричное сжатие
- 28. Сжатие с потерями и без потерь
- 29. Сжатие методом LZW
- 30. Алгоритм LZW кодирования
- 31. Алгоритм LZW декодирования
- 32. Кодирование по алгоритму Хаффмана
- 33. Сжатие с потерями JPEG
- 34. Алгоритм JPEG
- 35. Фрактальная графика
- 36. Фрактальное сжатие

*Промежуточная аттестация студентами очной формы обучения может быть пройдена в соответствии с балльно- рейтинговой системой оценки знаний, включающей в себя про*ведение текущего (ТК), промежуточного (ПК) и итогового (ИК) контроля по дисциплине Ком*пьютерная графика.*

*Текущий контроль (ТК) осуществляется в течение семестра и проводится по практическим занятиям, а также по видам самостоятельной работы студентов (РГР).*

*Возможными формами ТК являются: защита расчетно-графической работы; контрольная работа по практическим заданиям для студентов заочной формы.*

*Количество текущих контролей по дисциплине в семестре определяется кафедрой.*

*В ходе промежуточного контроля (ПК) проверяются теоретические знания. Данный контроль проводится по разделам (модулям) дисциплины 2-3 раза в течение семестра в установленное рабочей программой время. Возможными формами контроля являются тестирование (с помощью компьютера или в печатном виде), коллоквиум или другие формы.* 

*Итоговый контроль (ИК) – это экзамен в сессионный период или зачёт по дисциплине в целом.*

*Студенты, набравшие за работу в семестре от 60 и более баллов, не проходят промежуточную аттестацию в форме сдачи зачета или экзамена.*

*По дисциплине* формами **текущего контроля** являются:

**ТК1, ТК2, ТК3** - решение задач по представленным вариантам заданий.

**ТК4** - выполнение РГР.

В течение семестра проводятся 3 **промежуточных контроля (ПК1, ПК2, ПК3**), состоящих из 3 этапов электронного тестирования на компьютерах в а.314б в электронной системе вуза по пройденному теоретическому материалу лекций.

#### *Итоговый контроль (ИК)* – **зачет**.

**Расчетно-графическая работа студентов очной формы обучения**

Расчетно-графическая работа (РГР) на тему **«Графический редактор GIMP»**.

Целью выполнения РГР является закрепление теоретических знаний работы в графическом редакторе растровой графики GIMP.

В задачи РГР входит:

- создать коллаж из двух фотографий;
- преобразовать чёрно-белую фотографию в цветную;
- создать художественные надписи на поверхности текстур.

Структура пояснительной записки расчетно-графической работы и ее ориентировочный объём

Задание (1 с.)

Введение (1 с.)

1 Создание коллажа из двух фотографий (1 с.)

2 Преобразовать чёрно-белую фотографию в цветную (1 с.)

3 Создать художественные надписи на поверхности текстур (2 с.)

Заключение (0,5с.)

Список использованных источников (0,5с.)

Выполняется РГР студентом индивидуально под руководством преподавателя во внеаудиторное время, самостоятельно. Срок сдачи законченной работы на проверку руководителю указывается в задании. После проверки и доработки указанных замечаний, работа защищается. При положительной оценке выполненной студентом работе на титульном листе работы ставится - "зачтено".

## **8. УЧЕБНО-МЕТОДИЧЕСКОЕ И ИНФОРМАЦИОННОЕ ОБЕСПЕЧЕНИЕ ДИСЦИПЛИНЫ**

## **8.1 Основная литература**

**1.** Хейфец А.Л. Инженерная 3D-компьютерная графика [Текст] : учеб. пособие для бакалавров / А.Л. Хейфец [и др.] ; под ред. А.Л. Хейфеца. - 2-е изд., перераб. и доп. - М. : Юрайт, 2013. - 464 с. - (Бакалавр. Базовый курс). - ISBN 978-5-9916-2483-1 : 602-00.- 2 экз.

**2** Грищенко В.В. Компьютерная графика [Электронный ресурс] : курс лекций для студ. очной и заочн. формы обуч. / В.В. Грищенко; Новочерк. гос. мелиор. акад. – Электрон. текстовые дан. (1 файл: 182,3 МБ, PDF). – Новочеркасск, 2011. – 96 с. – НЖМД. – Систем. требования: для IBM PC Adobe Reader 5.0 и выше. – Загл. с экрана.

**3** Лабораторный практикум по машинной графике: Уч. пособие. [Текст] : / А.Д. Киселевич, В.А. Ермакова, А.С. Корнеев и др. – М.: Высш. шк., 2006. – 271 с.: ил. – 17 экз.

**4** Григорьева И.В. Компьютерная графика. [Электронный ресурс] : Учебное пособие студ. спец. 190600.62 / И.В. Григорьева;. – Электрон. текстовые дан. –М.: Прометей 2012. – Режим доступа: http://www.biblioclub.ru - 24.08.2017.

## **8.2 Дополнительная литература**

**5** Грищенко В.В. Компьютерная графика. [Текст] : Метод. указ. к выполн. лаб. работы № 1 "CorelDRAW" для студ. спец. 190600.62 «Эксплуатация транспортно-технолог. машин и комплексов» / В.В. Грищенко; Новочерк. гос. мелиор. акад. – Новочеркасск, 2011. – 28 с. – 20 экз.

**6** Грищенко В.В. Компьютерная графика. [Электронный ресурс] : Метод. указ. к выполн. лаб. работы № 1 "CorelDRAW" для студ. спец. 190600.62 «Эксплуатация транспортно-технолог. машин и комплексов» / В.В. Грищенко; Новочерк. гос. мелиор. акад. – Электрон. текстовые дан. (1 файл: 1,3 МБ, PDF). – Новочеркасск, 2011. – 28 с. – НЖМД. – Систем. требования: для IBM PC Adobe Reader 5.0 и выше. – Загл. с экрана.

**7** Грищенко В.В. Компьютерная графика. [Электронный ресурс] : Метод. указ. к выполн. лаб. работы № 2 "CorelDRAW" для студ. спец. 190600.62 «Эксплуатация транспортно-технолог. машин и комплексов» / В.В. Грищенко; Новочерк. гос. мелиор. акад. – Электрон. текстовые дан. (1 файл: 1,2 МБ, PDF). –Новочеркасск, 2011. – 28 с. – НЖМД. – Систем. требования: для IBM PC Adobe Reader 5.0 и выше. – Загл. с экрана.

**8** Грищенко В.В. Компьютерная графика. [Текст] : Метод. указ. к выполн. лаб. работы № 3 "Графический редактор GIMP" для студ. спец. 190600.62 «Эксплуатация транспортно-технолог. машин и комплексов» / В.В. Грищенко; Новочерк. гос. мелиор. акад. –Новочеркасск, 2011. – 28 с. – 20 экз. **9** Грищенко В.В. Компьютерная графика. [Электронный ресурс] : Метод. указ. к выполн. лаб. работы № 3 "Графический редактор GIMP" для студ. спец. 190600.62 «Эксплуатация транспортнотехнолог. машин и комплексов» / В.В. Грищенко; Новочерк. гос. мелиор. акад. – Электрон. текстовые дан. (1 файл: 5,9 МБ, PDF). –Новочеркасск, 2011. – 28 с. – НЖМД. – Систем. требования: для IBM PC Adobe Reader 5.0 и выше. – Загл. с экрана.

**8.3 Перечень ресурсов информационно-телекоммуникационной сети «Интернет», необходимых для освоения дисциплины, в том числе современных профессиональных баз данных и информационных справочных систем.** 

| Наименование ресурса                                                                                      | Режим доступа       |
|----------------------------------------------------------------------------------------------------|---------------------|
| сайт для проведения Федерального интернет-тестирования в сфере                                            | www.fepo.ru         |
| профессионального образования                                                                             |                     |
| официальный сайт НГМА с доступом в электронную библиотеку                                                 | www.ngma.su         |
| электронная библиотека свободного доступа                                                                 | www.window.edu.ru - |
| открытая русская электронная библиотека                                                                   | www.orel.rst.ru     |
| Фонд исследования аграрного развития - электронная библиотека<br>некоммерческой общественной организации. | www.fard.msu.ru -   |

#### **8.4 Методические указания для обучающихся по освоению дисциплины**

1. Положение о промежуточной аттестации обучающихся по программам высшего образования [Электронный ресурс] (введено в действие приказом директора НИМИ Донской ГАУ №3 ОД от 18 января 2018 г.) / Новочерк. инж.-мелиор. ин-т Донской ГАУ.-Электрон. дан.- Новочеркасск, 2018.- Режим доступа: http://www.ngma.su

2.Типовые формы титульных листов текстовой документации, выполняемой студентами в учебном процессе [Электронный ресурс] / Новочерк. инж.-мелиор. ин-т Донской ГАУ.-Электрон. дан.- Новочеркасск, 2015.- Режим доступа: http://www.ngma.su

3. Положение о курсовом проекте (работе) обучающихся, осваивающих образовательные программы бакалавриата, специалитета, магистратуры[Электронный ресурс] (введ. в действие приказом директора №120 от 14 июля 2015г.) / Новочерк. инж.-мелиор. ин-т Донской ГАУ.- Электрон. дан.- Новочеркасск, 2015.- Режим доступа: http://www.ngma.su

Приступая к изучению дисциплины необходимо в первую очередь ознакомиться с содержанием РПД. Лекции имеют целью дать систематизированные основы научных знаний об общих вопросах дисциплины. При изучении и проработке теоретического материала для обучающихся необходимо:

- повторить законспектированный на лекционном занятии материал и дополнить его с учетом рекомендованной по данной теме литературы;

- при самостоятельном изучении темы сделать конспект, используя рекомендованные в РПД литературные источники и ресурсы информационно-телекоммуникационной сети «Интернет».

#### **8.5 Перечень информационных технологий, используемых при осуществлении образовательного процесса, программного обеспечения и информационных справочных систем, для освоения обучающимися дисциплины**

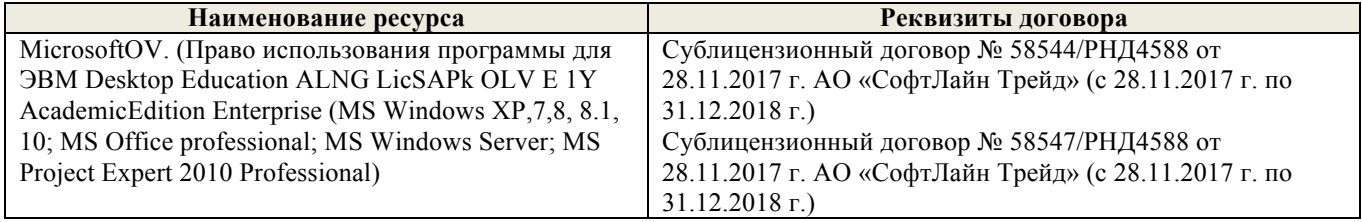

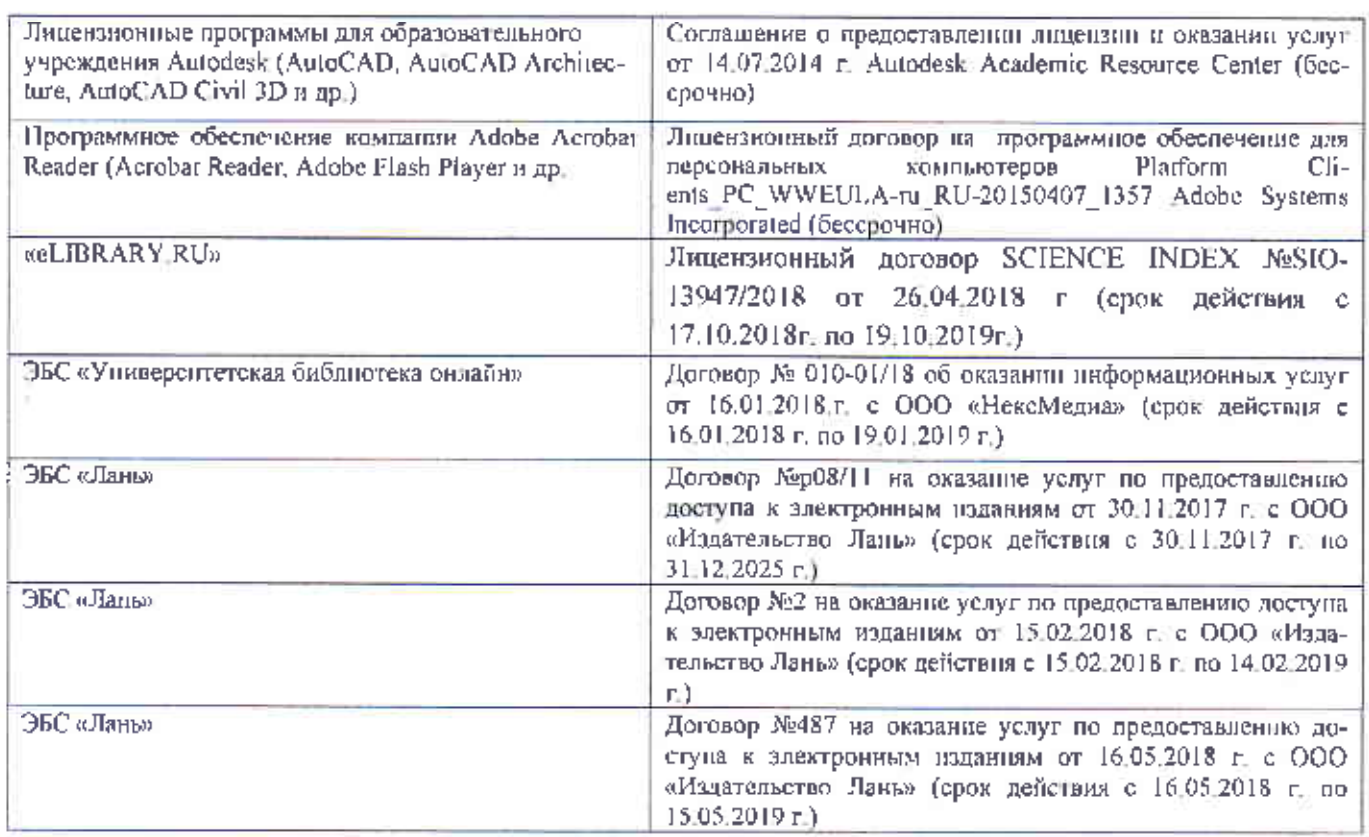

#### 9. ОПИСАНИЕ МАТЕРИАЛЬНО-ТЕХНИЧЕСКОЙ БАЗЫ. НЕОБХОЛИМОЙ ЛЛЯ ОСУЩЕСТВЛЕНИЯ ОБРАЗОВАТЕЛЬНОГО ПРОЦЕССА ПО ДИСЦИПЛИНЕ

Преподавание дисциплины осуществляется преимущественно в специализированных аудиториях

Лекционные занятия проводятся в аудитории (ауд. 309) общего пользования, оснащенной специальной мебелью, доской, и т.п., при необходимости аудитория оснашается наборами демонстрационного оборудования (экран, проектор, акустическая система, хранится - ауд. 318) и учебно-наглядными пособиями.

Лабораторные занятия проводятся в специально оборудованной лаборатории (ауд. 3146). оснащенной необходимыми наглядными пособиями: (плакаты, стенды и т.п.).

Учебные аудитории для проведения групповых и индивидуальных консультаций, текущего контроля (ауд. 319, 3146). Учебные аудитории для промежуточной аттестации (ауд. 3146).

Помещение для самостоятельной работы (ауд. 319, 3146) оснащено компьютерной техникой с возможностью подключения к сети интернет и обеспечением доступа в электронную информационно-образовательную среду организации.

Помещение для хранения и профилактического обслуживания учебного оборудования ауд.: 314б.:

Обучающиеся из числа лиц с ограниченными возможностями здоровья обеспечены печатными и (или) электронными образовательными ресурсами в формах, адаптированных к ограничениям их эдоровья.

Дополнения и изменения рассмотреты на заседании кафедры «28» августа 2018 г., пр. №1 Заведующий кафедрой Д.В. Лайко  $(0, M, Q)$ **PERMIT** 

внесенные изменения утверждаю: «28» августа 2018 г.

Декан факультета

С.И. Ревяко (О.Н.О.)

В рабочую программу на **2020 - 2021** учебного года вносятся изменения: дополнено содержание следующих разделов и подразделов рабочей программы:

## **7. ФОНД ОЦЕНОЧНЫХ СРЕДСТВ ДЛЯ КОНТРОЛЯ УСПЕВАЕМОСТИ И ПРОВЕДЕНИЯ ПРОМЕЖУТОЧНОЙ АТТЕСТАЦИИ ОБУЧАЮЩИХСЯ ПО ДИСЦИПЛИНЕ**

Итоговый контроль (ИК) представлен в виде зачета.

### *Вопросы для зачета (2 семестр):*

### *Теоретические вопросы:*

- 1. История развития компьютерной графики
- 2. История развития графической системы персонального компьютера
- 3. Особенности компьютерного представления графической информации
- 4. Графические форматы
- 5. Графические файлы
- 6. Графические модели
- 7. Физические и логические пиксели
- 8. Определение цвета с помощью палитры
- 9. Цвет
- 10. Цветовые модели
- 11. Аддитивные цветовые модели
- 12. Субтрактивные цветовые модели
- 13. Перцепционные цветовые модели
- 14. Наложение и прозрачность изображений
- 15. Векторные файлы
- 16. Структура векторных файлов
- 17. Преимущества и недостатки векторных файлов
- 18. Векторные графические редакторы.
- 19. Растровые файлы
- 20. Структура растрового файла
- 21. Заголовок растрового файла
- 22. Растровые данные
- 23. Преимущества и недостатки растровых файлов
- 24. Растровые графические редакторы.
- 25. Сжатие данных
- 26. Физическое и логическое сжатие
- 27. Симметричное и асимметричное сжатие
- 28. Сжатие с потерями и без потерь
- 29. Сжатие методом LZW
- 30. Алгоритм LZW кодирования
- 31. Алгоритм LZW декодирования
- 32. Кодирование по алгоритму Хаффмана
- 33. Сжатие с потерями JPEG
- 34. Алгоритм JPEG
- 35. Фрактальная графика
- 36. Фрактальное сжатие

*Промежуточная аттестация студентами очной формы обучения может быть пройдена в соответствии с балльно-рейтинговой системой оценки знаний, включающей в себя проведение текущего (ТК), промежуточного (ПК) и итогового (ИК) контроля по дисциплине.*

*Текущий контроль (ТК) осуществляется в течение семестра и проводится по практическим занятиям, а также по видам самостоятельной работы студентов (контрольная*  *работа).*

*Возможными формами ТК являются: защита расчетно-графической работы; контрольная работа по практическим заданиям для студентов заочной формы.*

*Количество текущих контролей по дисциплине в семестре определяется кафедрой.*

*В ходе промежуточного контроля (ПК) проверяются теоретические знания. Данный контроль проводится по разделам (модулям) дисциплины 2-3 раза в течение семестра в установленное рабочей программой время. Возможными формами контроля являются тестирование (с помощью компьютера или в печатном виде), коллоквиум или другие формы. Итоговый контроль (ИК) – это экзамен в сессионный период или зачёт по дисциплине в целом.*

*Студенты, набравшие за работу в семестре от 60 и более баллов, не проходят промежуточную аттестацию в форме сдачи зачета или экзамена.*

*По дисциплине* формами **текущего контроля** являются:

**ТК1, ТК2** - решение задач по представленным вариантам заданий.

В течение семестра проводятся 2 **промежуточных контроля (ПК1, ПК2**), состоящих из 2 этапов электронного тестирования на компьютерах в а.314б в электронной системе вуза по пройденному теоретическому материалу лекций.

#### *Итоговый контроль (ИК)* – зачет.

**Контрольная работа студентов заочной формы обучения**

Расчетно-графическая работа (РГР) на тему **«Графический редактор GIMP»**.

Целью выполнения РГР является закрепление теоретических знаний работы в графическом редакторе растровой графики GIMP.

В задачи РГР входит:

- создать коллаж из двух фотографий;
- преобразовать чёрно-белую фотографию в цветную;
- создать художественные надписи на поверхности текстур.

*Структура пояснительной записки расчетно-графической работы и ее ориентировочный объём*

Задание (1 с.)

Введение (1 с.)

1 Создание коллажа из двух фотографий (1 с.)

2 Преобразовать чёрно-белую фотографию в цветную (1 с.)

3 Создать художественные надписи на поверхности текстур

(2 с.) Заключение (0,5с.)

Список использованных источников (0,5с.)

Выполняется контрольная работа студентом индивидуально под руководством преподавателя во внеаудиторное время, самостоятельно. Срок сдачи законченной работы на проверку руководителю указывается в задании. После проверки и доработки указанных замечаний, работа защищается. При положительной оценке выполненной студентом работе на титульном листе работы ставится - "зачтено".

## **8. УЧЕБНО-МЕТОДИЧЕСКОЕ И ИНФОРМАЦИОННОЕ ОБЕСПЕЧЕНИЕ ДИСЦИПЛИНЫ**

#### **8.1 Основная литература**

1. Компьютерная графика : учебное пособие для вузов по направлению подготовки диплом. специальности "Информатика и выч. техника" / М. Н. Петров. - 3-е изд. - Москва ; Санкт-Петербург  $\lceil n \text{ p.} \rceil$ : Питер, 2011. - 541 с. +1 электрон. опт. диск. - (Учебник для вузов). - Гриф Мин. обр. - ISBN 978-5-459-00809-8 : 447-20. - Текст : непосредственный. 45 экз.

2. Грищенко, В.В. Компьютерная графика : курс лекций для студентов очной и заочной форм обучения по направлению "Наземные транспортно-технологические комплексы", "Эксплуатация транспортно–технологических машин и комплексов" и специальности "Наземные транспортнотехнологические средства" / В. В. Грищенко ; Новочерк. инж.-мелиор. ин-т ДГАУ. - Новочеркасск, 2015. - URL : http://ngma.su (дата обращения: 26.08.2020). - Текст : электронный.

3. Перемитина, Т. О. Компьютерная графика : учебное пособие / Т. О. Перемитина. - Томск : Эль Контент, 2012. - 144 с. - URL : http://biblioclub.ru/index.php?page=book&id=208688 (дата обращения: 26.08.2020). - ISBN 978-5-4332-0077-7. - Текст : электронный.

4. Хвостова И.П. Компьютерная графика / И. П. Хвостова, О. Л. Серветник, О. В. Вельц. - Ставрополь : СКФУ, 2014. - 200 с. - URL : http://biblioclub.ru/index.php?page=book&id=457391 (дата обращения: 20.01.20). - Текст : электронный.

5. Васильев, С. А. Компьютерная графика и геометрическое моделирование в информационных системах : учебное пособие / С. А. Васильев, И. В. Милованов. - Тамбов : Изд-во ФГБОУ ВПО «ТГТУ», 2015. - 82 с. : ил. - URL : http://biblioclub.ru/index.php?page=book&id=445059 (дата обращения: 26.08.2020). - ISBN 978-5-8265-1432-0. - Текст : электронный.

#### **8.2 Дополнительная литература**

1. Грищенко, В.В. Компьютерная графика : методические указания к выполнению лабораторных работы № 1 "CorelDRAW" студентов специальности 190600.62 – "Эксплуатация транспортно-технологических машин и комплексов" / В. В. Грищенко ; Новочерк. гос. мелиор. акад., каф. сервиса транспортных и технолог. машин. - Новочеркасск, 2011. - 29 с. - б/ц. - Текст : непосредственный. 20 экз.

2. Грищенко, В.В. Компьютерная графика : методические указания к выполнению лабораторных работы № 2 "CorelDRAW" студентов специальности 190600.62 – "Эксплуатация транспортно-технологических машин и комплексов" / В. В. Грищенко ; Новочерк. гос. мелиор. акад., каф. сервиса транспортных и технолог. машин. - Новочеркасск, 2011. - URL : http://ngma.su (дата обращения: 26.08.2020). - Текст : электронный.

3. Грищенко, В.В. Компьютерная графика : методические указания к выполнению лабораторных работы № 3 "Графический редактор GIMP" студентов специальности 190600.62 – "Эксплуатация транспортно-технологических машин и комплексов" / В. В. Грищенко ; Новочерк. гос. мелиор. акад., каф. сервиса транспортных и технолог. машин. - Новочеркасск, 2011. - 29 с. - б/ц. - Текст : непосредственный. 20 экз.

4. Инженерная 3D-компьютерная графика : учебное пособие для бакалавров / А.Л. Хейфец, А.Н. Логиновский, И.В. Буторина, В.Н. Васильева ; под ред. А.Л. Хейфеца. - 2-е изд., перераб. и доп. - Москва : Юрайт, 2013. - 464 с. - (Бакалавр. Базовый курс). - ISBN 978-5-9916-2483-1 : 602-00. - Текст : непосредственный. 2 экз.

5. Компьютерная графика : методические указания к выполнению контрольной работы "CorelDRAW" для студентов заочной форм обучения по направлению "Наземные транспортнотехнологические комплексы", "Эксплуатация транспортно–технологических машин и комплексов" и специальности "Наземные транспортно-технологические средства" / Новочерк. инж.-мелиор. инт ДГАУ, каф. сервиса транспортных и технолог. машин ; сост. В.В. Грищенко. - Новочеркасск, 2015. - URL : http://ngma.su (дата обращения: 26.08.2020). - Текст : электронный.

6. Компьютерная графика : методические указания к выполнению расчетно-графической работы "Сложные посторения CorelDRAW" для студентов очной форм обучения по направлению "Эксплуатация транспортно–технологических машин и комплексов" и специальности "Наземные транспортно-технологические средства" / Новочерк. инж.-мелиор. ин-т ДГАУ, каф. сервиса транспортных и технолог. машин ; сост. В.В. Грищенко. - Новочеркасск, 2015. - URL : http://ngma.su (дата обращения: 26.08.2020). - Текст : электронный.

7. Митин, А. И. Компьютерная графика : справочно-методическое пособие / А. И. Митин, Н. В. Свертилова. - 2-е изд., стер. - Москва ; Берлин : Директ-Медиа, 2016. - 252 с. - URL : http://biblioclub.ru/index.php?page=book&id=443902 (дата обращения 26.08.2020). - ISBN 978-5-4475- 6593-0. - Текст : электронный.

## **8.3 Перечень ресурсов информационно-телекоммуникационной сети «Интернет», необходимых для освоения дисциплины**

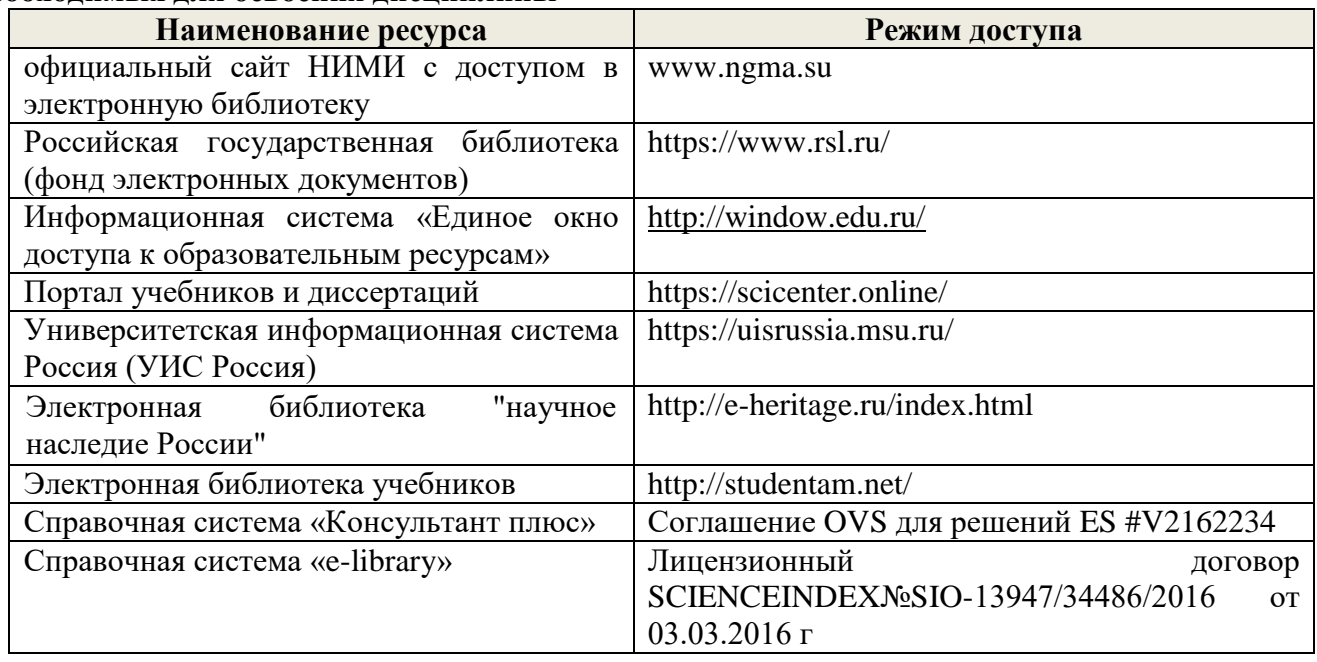

# **Перечень договоров ЭБС образовательной организации на 2020-21 уч. год**

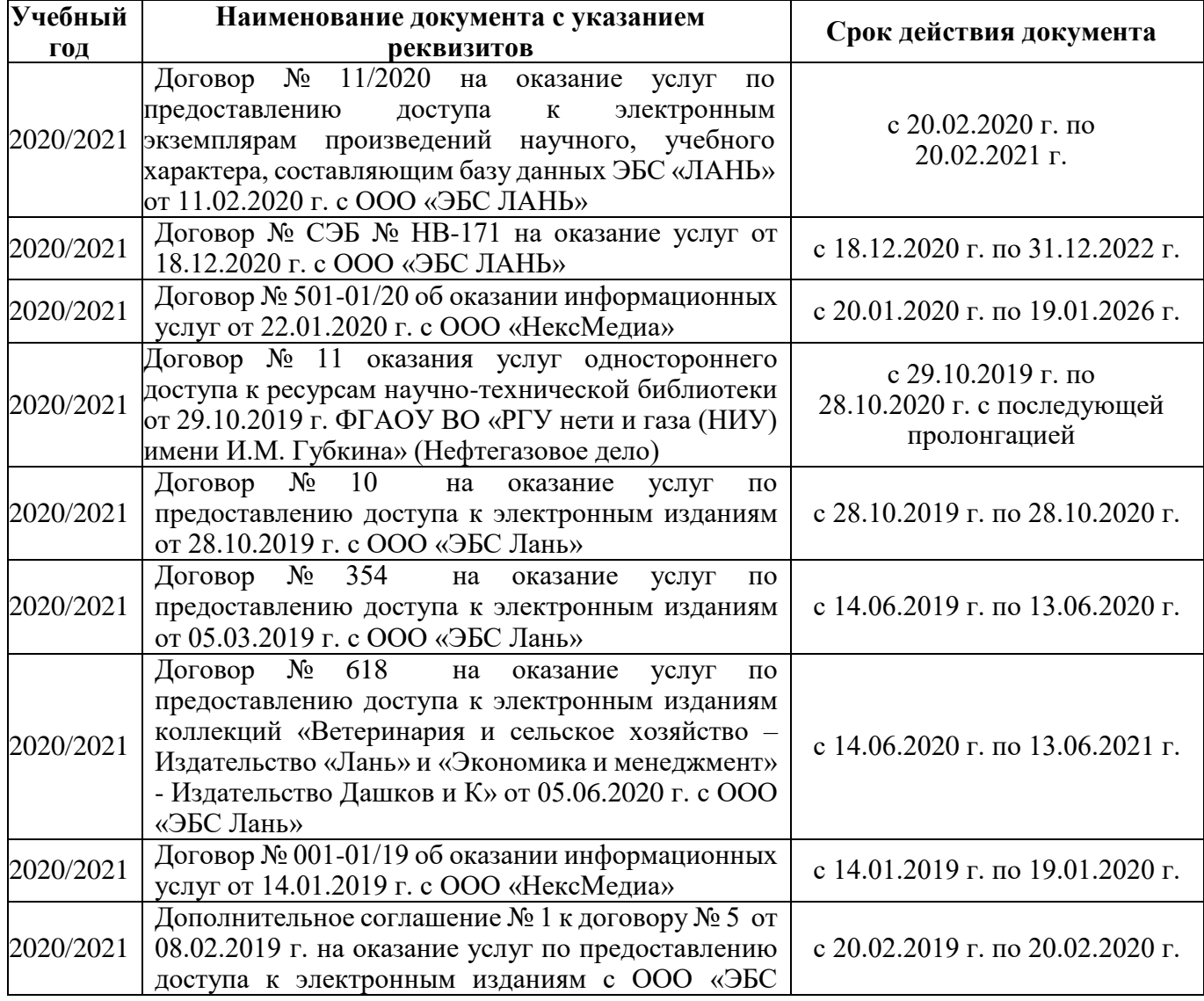

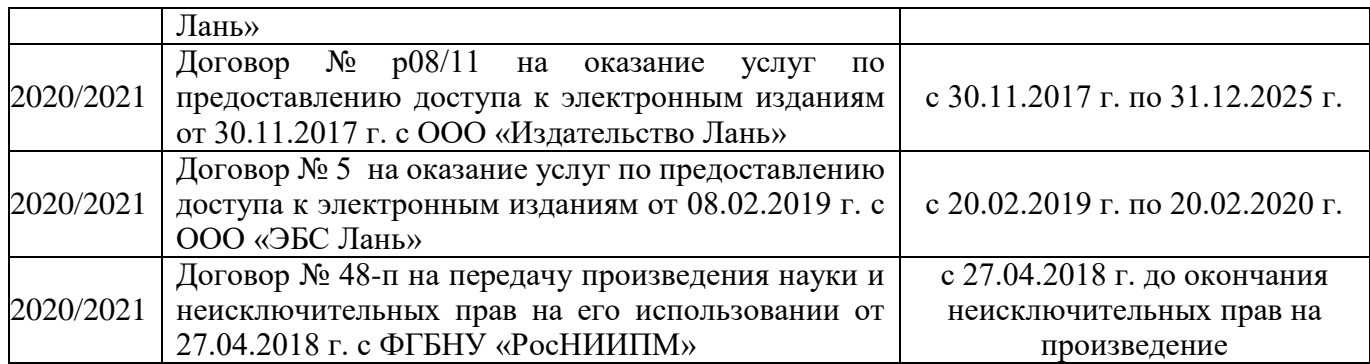

#### **8.4 Методические указания для обучающихся по освоению дисциплины**

1. Положение о текущей аттестации обучающихся в НИМИ ДГАУ (введено в действие приказом директора №119 от 14 июля 2015 г.).

2.Типовые формы титульных листов текстовой документации, выполняемой студентами в учебном процессе (Новочеркасск 2015г.)\

3. Положение о курсовом проекте (работе) обучающихся, осваивающих образовательные программы бакалавриата, специалитета, магистратуры (введ. в действие приказом директора №120 от 14 июля 2015г.).

Приступая к изучению дисциплины необходимо в первую очередь ознакомиться с содержанием РПД. Лекции имеют целью дать систематизированные основы научных знаний об общих вопросах дисциплины. При изучении и проработке теоретического материала для обучающихся необходимо:

- повторить законспектированный на лекционном занятии материал и дополнить его с учетом рекомендованной по данной теме литературы;

- при самостоятельном изучении темы сделать конспект, используя рекомендованные в РПД литературные источники и ресурсы информационно-телекоммуникационной сети «Интернет».

#### **8.5 Перечень информационных технологий, используемых при осуществлении образовательного процесса, программного обеспечения, современных профессиональных баз данных и информационных справочных систем, для освоения обучающимися дисциплины**

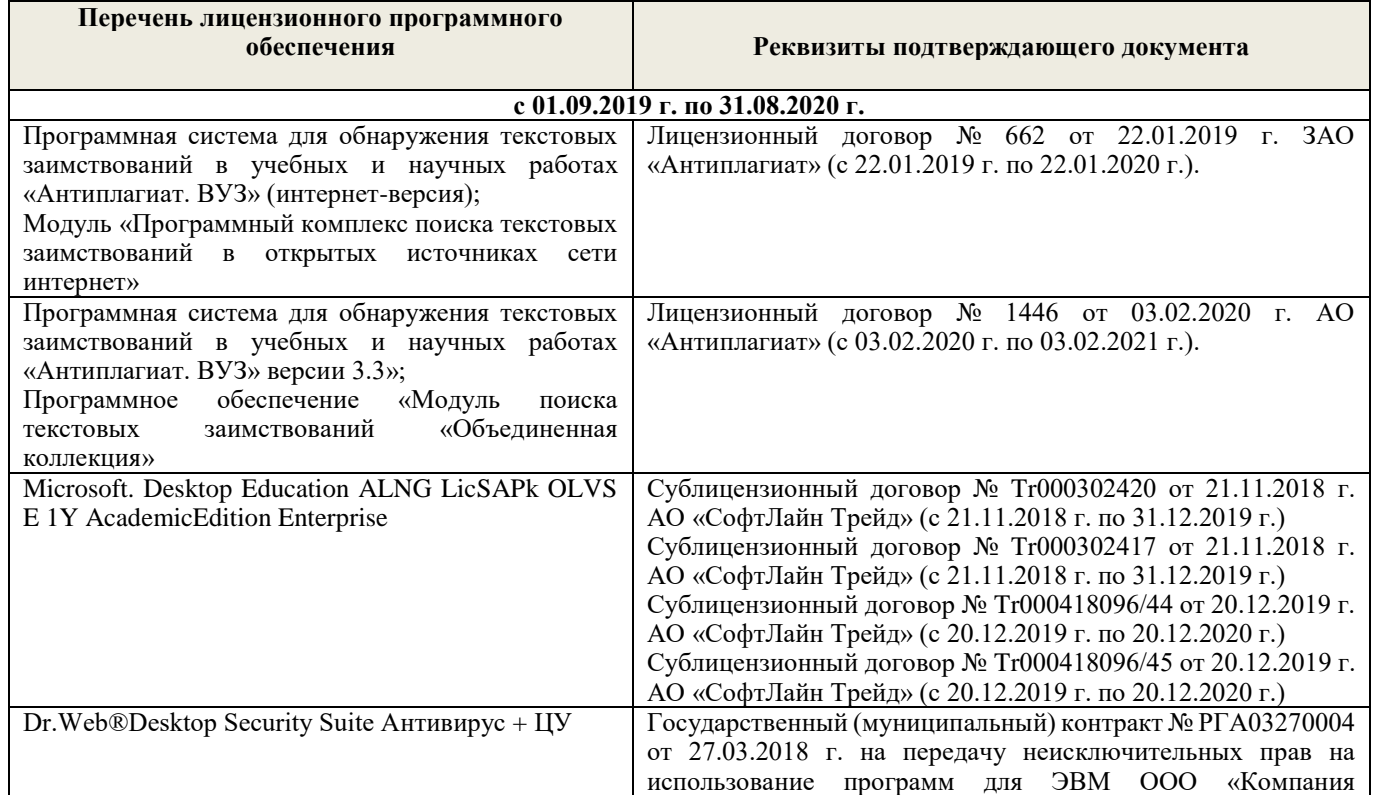

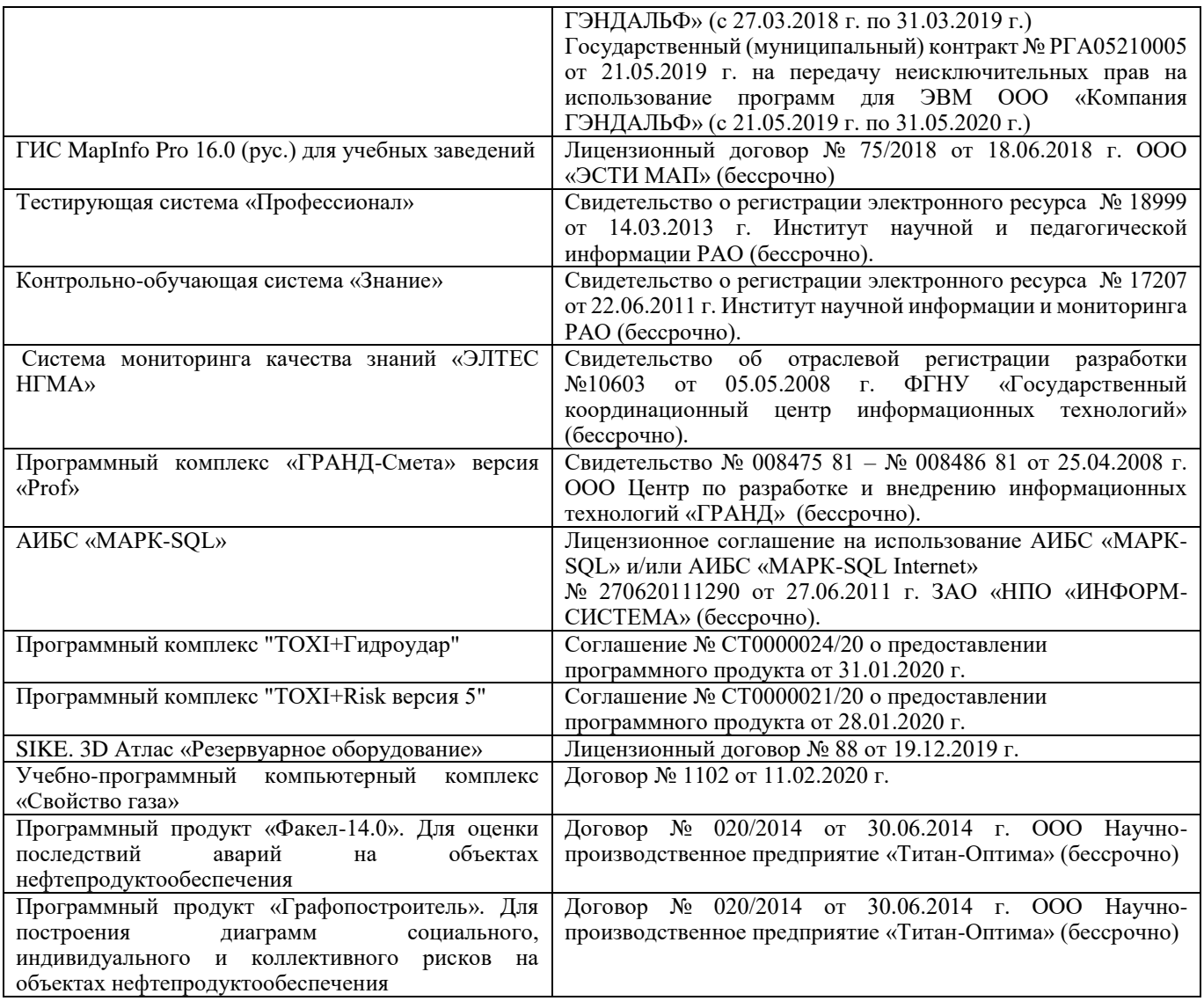

## **9. ОПИСАНИЕ МАТЕРИАЛЬНО-ТЕХНИЧЕСКОЙ БАЗЫ, НЕОБХОДИМОЙ ДЛЯ ОСУЩЕСТВЛЕНИЯ ОБРАЗОВАТЕЛЬНОГО ПРОЦЕССА ПО ДИСЦИПЛИНЕ**

Преподавание дисциплины осуществляется в специализированных аудиториях а.319, а.314б, оснащенных персональными компьютерами со специальными программными средствами и выходом в сеть Интернет.

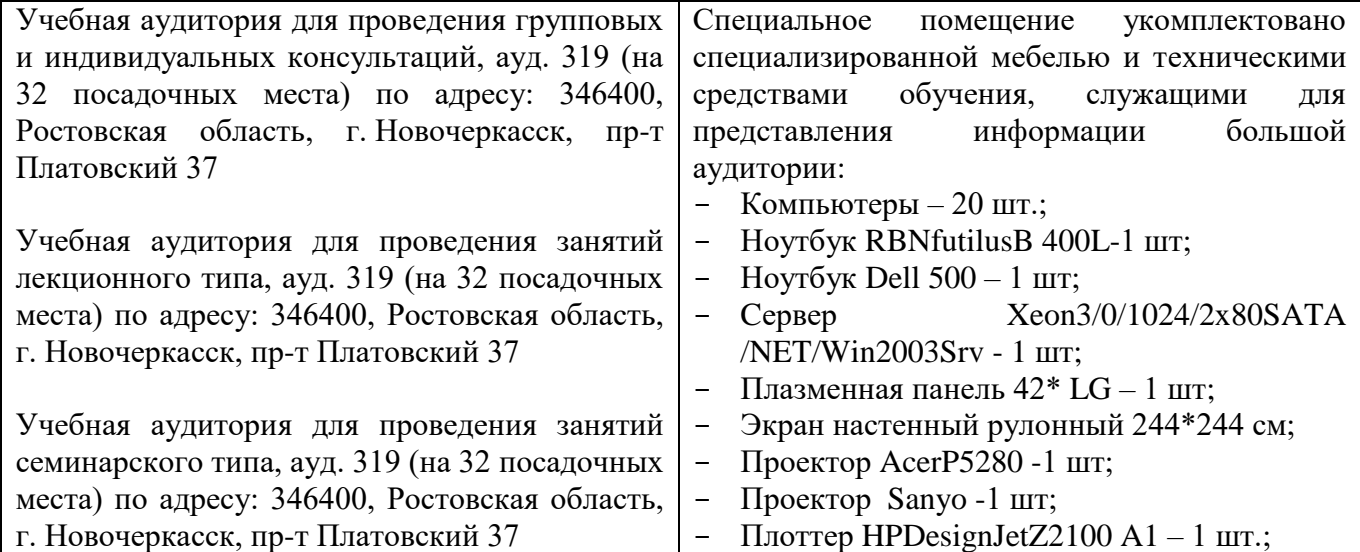

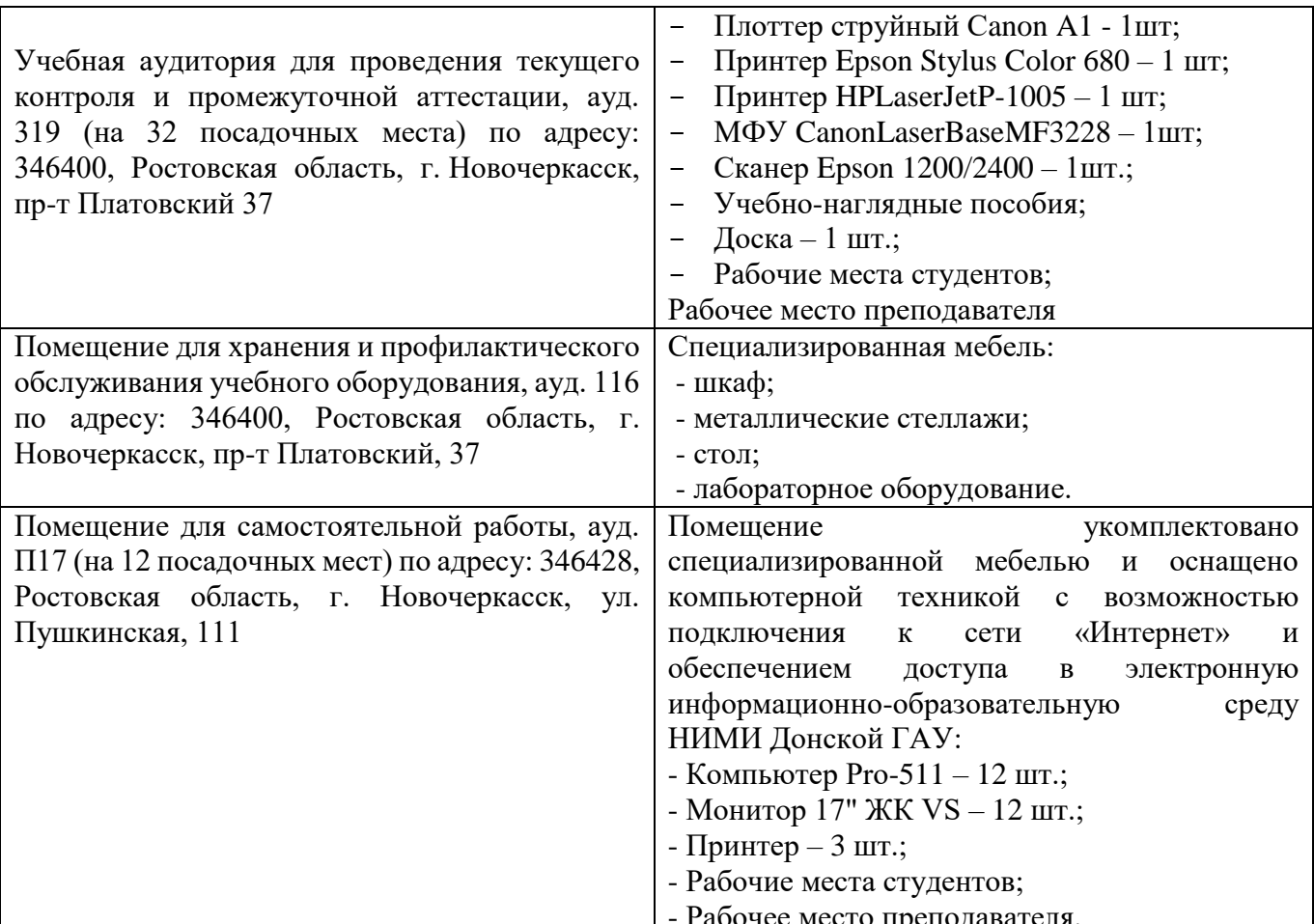

Дополнения и изменения рассмотрены на заседании кафедры  $\frac{M}{N}$   $\frac{d\omega_{ycf}}{d\omega_{n0}}$  20 $\frac{10}{N}$ . внесенные изменения утверждаю: «ЯУ» авизеть 20 20. Декан факультета

### 11. ДОПОЛНЕНИЯ И ИЗМЕНЕНИЯ В РАБОЧЕЙ ПРОГРАММЕ

В рабочую программу на 2021 - 2022 учебный год вносятся следующие дополнения и изменения обновлено и актуализировано содержание следующих разделов и подразделов рабочей программы:

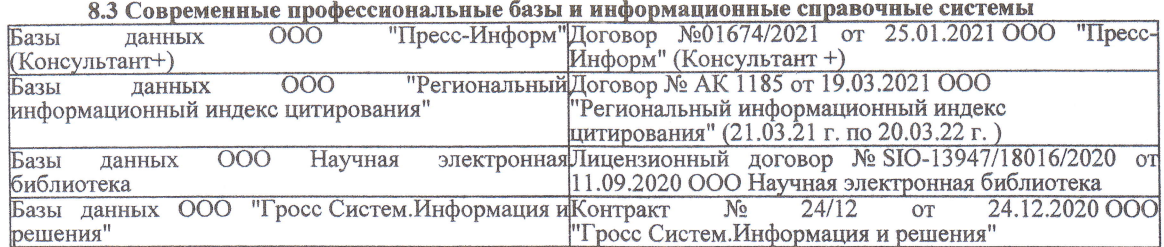

#### Перечень договоров ЭБС образовательной организации на 2021-22 уч. год

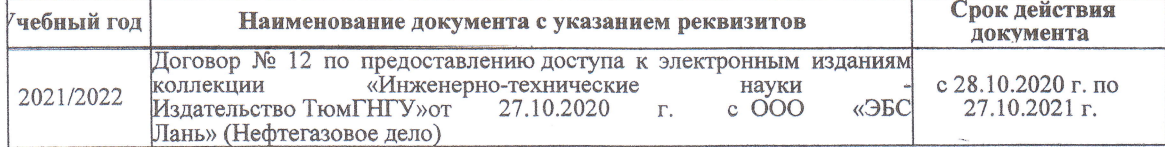

8.5 Перечень информационных технологий и программного обеспечения, используемых при осуществлении образовательного процесса

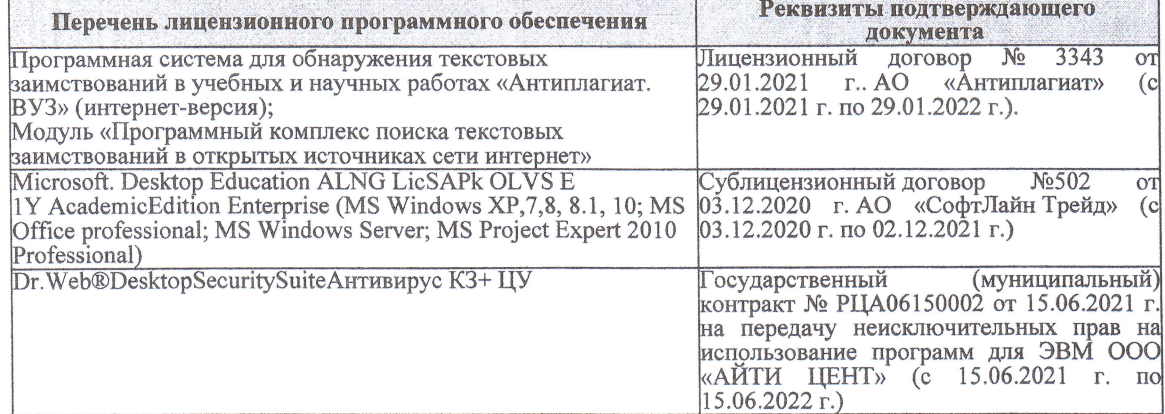

Дополнения и изменения рассмотрены на заседании кафедры «27» августа 2021 г.

Внесенные дополнения и изменения утверждаю: «27» августа 2021 г.

Декан факультета

Prele

<u>Ревяко С.И.</u><br>(Ф.И.О.)

# 11. ДОПОЛНЕНИЯ И ИЗМЕНЕНИЯ В РАБОЧЕЙ ПРОГРАММЕ

В рабочую программу на 2022 - 2023 учебный год вносятся следующие дополнения и из-<br>менения - обновлено и актуализировано содержание следующих разделов и подразделов рабочей программы:

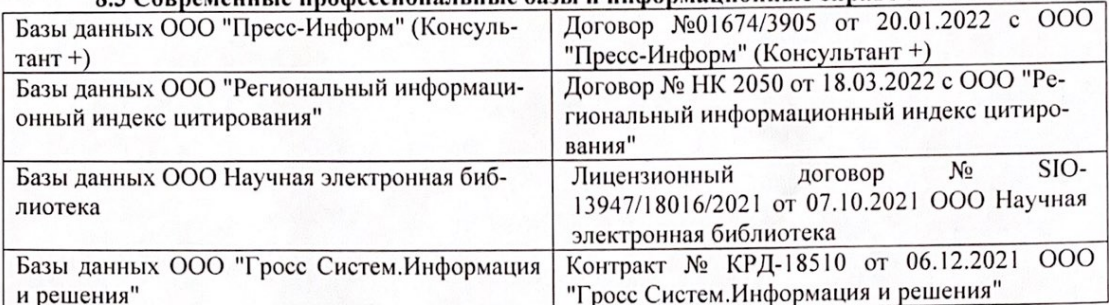

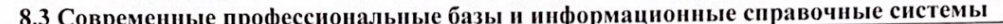

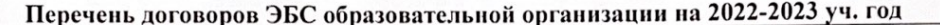

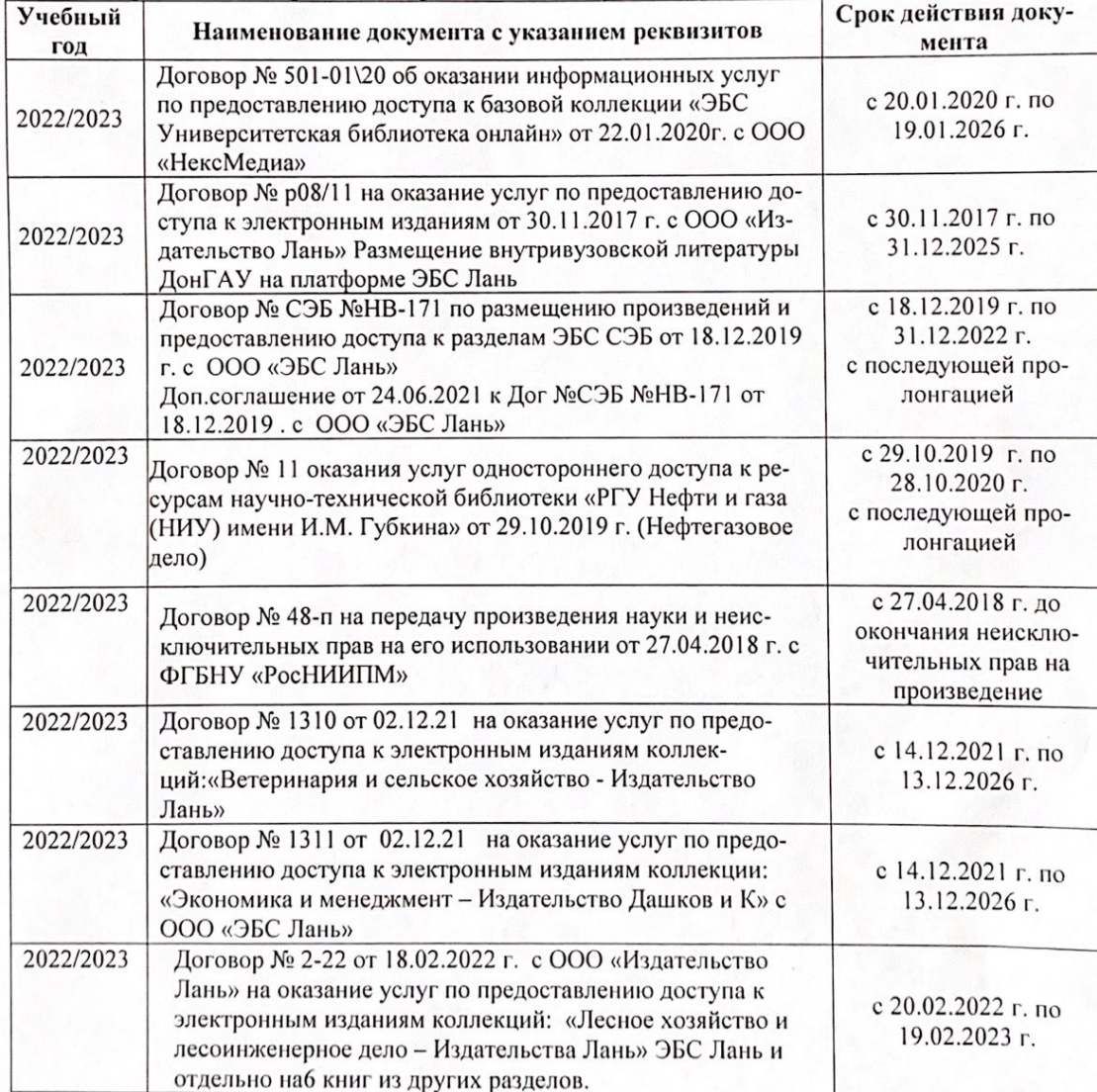

8.5 Перечень информационных технологий и программного обеспечения, используемых при осуществлении образовательного процесса

| Перечень лицензионного программного<br>обеспечения                                                       | Реквизиты подтверждающего документа                                                             |
|----------------------------------------------------------------------------------------------------|-------------------------------------------------------------------------------------------------|
| Программная система для обнаружения тек-<br>стовых заимствований в учебных и научных                     | Лицензионный договор № 4501 от 13.12.2021 г.<br>АО «Антиплагиат» (с 13.12.2021 г. по 13.12.2022 |
| работах «Антиплагиат. ВУЗ» (интернет-<br>версия);                                                        | $\Gamma$ .).                                                                                    |
| Модуль «Программный комплекс поиска<br>текстовых заимствований в открытых источ-<br>никах сети интернет» |                                                                                                 |
| Microsoft. Desktop Education ALNG LicSAPk                                                                | Сублицензионный договор №0312 от 29.12.2021 г.                                                  |
| OLVS E 1Y AcademicEdition Enterprise (MS                                                                 | АО «СофтЛайн Трейд»                                                                             |
| Windows XP, 7, 8, 8.1, 10; MS Office profes-                                                             |                                                                                                 |
| sional; MS Windows Server; MS Project Expert                                                             |                                                                                                 |
| 2010 Professional)                                                                                       |                                                                                                 |

Дополнения и изменения рассмотрены на заседании кафедры «29» августа 2022 г.

Внесенные дополнения и изменения утверждаю: «29» августа 2022 г.

relig Perseno C.U.

Декан факультета